# Министерство науки и высшего образования Российской Федерации Федеральное государственное бюджетное образовательное учреждение высшего образования «Смоленский государственный университет»

Кафедра физики и технических дисциплин

«Утверждаю» Проректор по учебнометодической работе Устименко Ю.А. «02» сентября 2020 г.

# **Рабочая программа дисциплины Б1.В.29 Сопротивление материалов**

Направление подготовки: **08.03.01 Строительство** Направленность (профиль): **Промышленное и гражданское строительство** Форма обучения: очная  $K$ урс – 2 Семестр – 3 Всего зачетных единиц – 4; часов – 144

Форма отчетности: экзамен – 3 семестр

Программу разработал кандидат технических наук, доцент И.А. Аршиненко

Одобрена на заседании кафедры «26» августа 2020 г., протокол № 1.

Заведующийкафедрой А.В. Дюндин

Смоленск 2020

Дисциплина «Сопротивление материалов» изучается в 3 семестре и включена в часть, формируемую участниками образовательных отношений, раздела «Дисциплины (модули)» учебного плана направления подготовки 08.03.01 Строительство (профиль «Промышленное и гражданское строительство»).

Для успешного освоения дисциплины необходимы компетенции, сформированные в процессе изучения курсов «Физика» и «Теоретическая механика». Сформированные в процессе изучения дисциплины компетенции используются при изучении курсов «Строительная механика», «Металлические конструкции», «Железобетонные и каменные конструкции», «Основания и фундаменты».

Изучение курса основано на традиционных методах высшей школы, тесной взаимосвязи со смежными курсами, а также на использовании современных программ расчета конструкций.

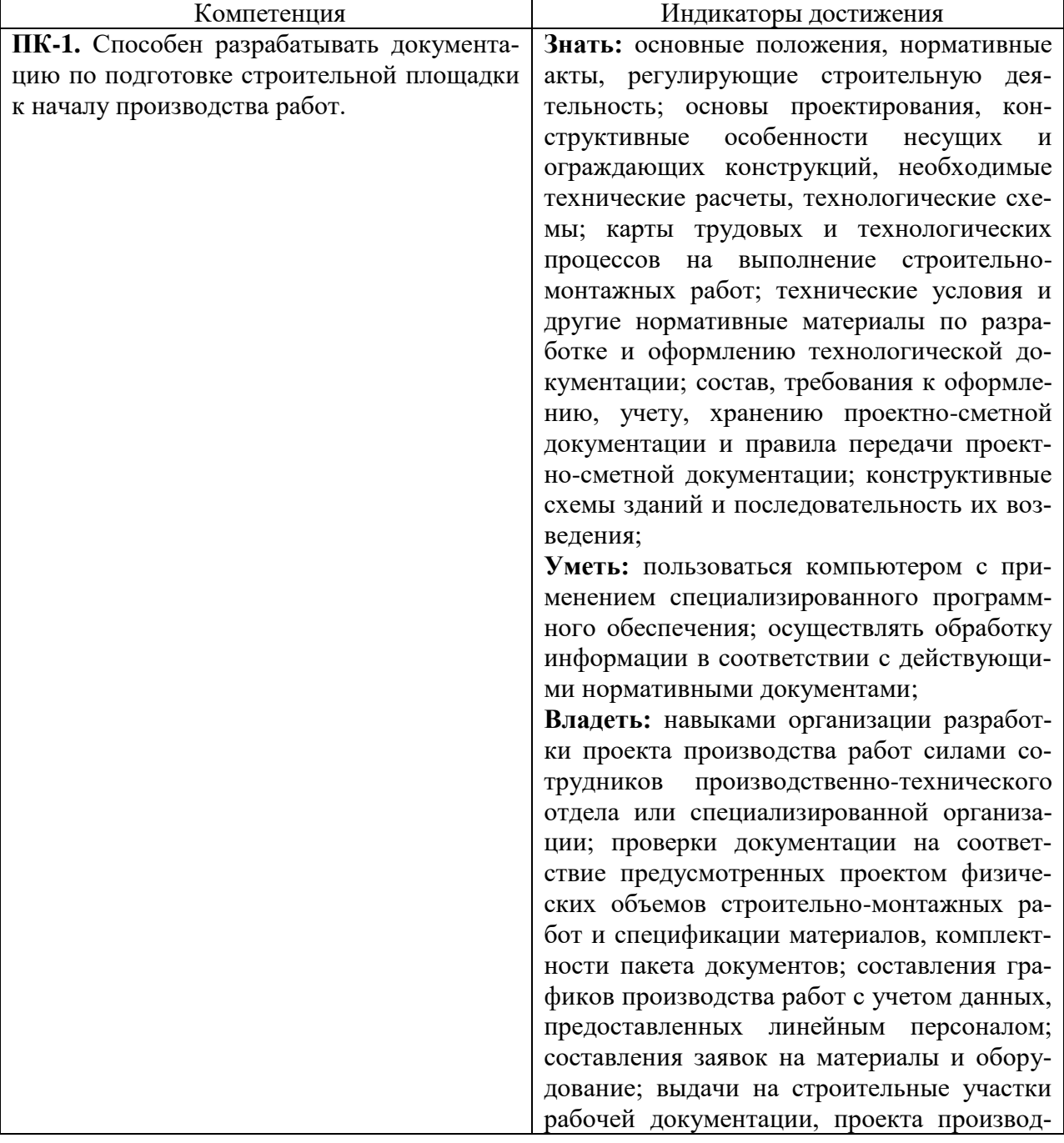

#### **2. Планируемые результаты обучения по дисциплине**

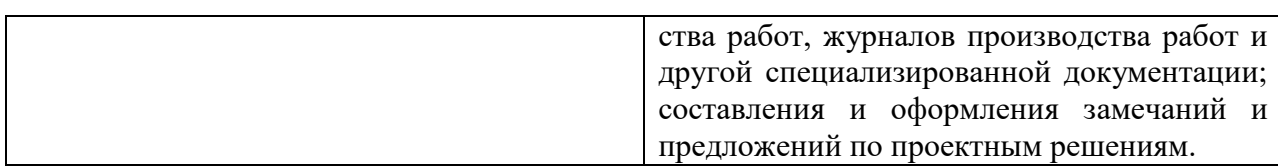

#### **3. Содержание дисциплины**

Введение.

Внутренние силовые факторы в сечениях стержней.Построение эпюр внутренних усилий в линейных, плоских и пространственных стержнях.

Напряженное состояние в точке. Тензор напряжений. Главные площадки и напряжения. Исследование плоского напряженного состояния. Деформированное состояние материала в точке. Тензор напряжений.

Обобщенный закон Гука. Удельная потенциальная энергия упругой деформации и ее части. Критерии прочности и пластичности. Теории прочности.

Центральное растяжение-сжатие стержней. Экспериментальное изучение свойств материалов при растяжении-сжатии.

Методы расчета конструкций.

Кручение прямых стержней круглого сечения. Определение усилий, напряжений и перемещений.

Геометрические характеристики плоских сечений. Моменты инерции «простых» фигур.

Моменты инерции сложных сечений. Формулы перехода. Главные оси инерции и главные моменты инерции.

Прямой изгиб балок. Определение перемещений сечений балок. Расчет балок на жесткость.

Сложное сопротивление стержней. Косой изгиб. Кручение с изгибом.

Понятие об устойчивости сооружений. Устойчивость центрально сжатого стержня.

Расчет центрально-сжатого стержня на устойчивость за пределом пропорциональности.

| $N_{2}$        | Разделы и                                                                                                    | Всего | Формы занятий  |                |                |           |
|----------------|----------------------------------------------------------------------------------------------------|-------|----------------|----------------|----------------|-----------|
| $\Pi/\Pi$      | темы                                                                                                    | часов | Лекции         | Практичес-     | Лаборатор-     | Самостоя- |
|                |                                                                                                    |       |                | кие заня-      | ные заня-      | тельная   |
|                |                                                                                                    |       |                | тия            | ТИЯ            | работа    |
| 1              | Введение                                                                                                    | 2     |                | $\overline{0}$ | $\overline{0}$ |           |
| $\overline{2}$ | Внутренние силовые факто-<br>ры в сечениях стержней                                                                             | 3     |                | $\overline{0}$ | $\overline{2}$ | $\Omega$  |
| 3              | Построение эпюр внутрен-<br>них усилий в линейных,<br>плоских и пространствен-<br>ных стержнях                                  | 10    | $\mathcal{D}$  | 6              |                |           |
| $\overline{4}$ | Напряженное состояние в<br>точке. Тензор напряжений.<br>Главные площадки<br>И<br>напряжения                                     | 6     | $\overline{2}$ | 0              | $\overline{2}$ | 2         |
| 5              | Исследование<br>плоского<br>напряженного состояния.<br>Деформированное состоя-<br>ние материала в точке. Тен-<br>зор напряжений | 6     | $\mathcal{D}$  | $\Omega$       | 2              |           |

**4. Тематический план**

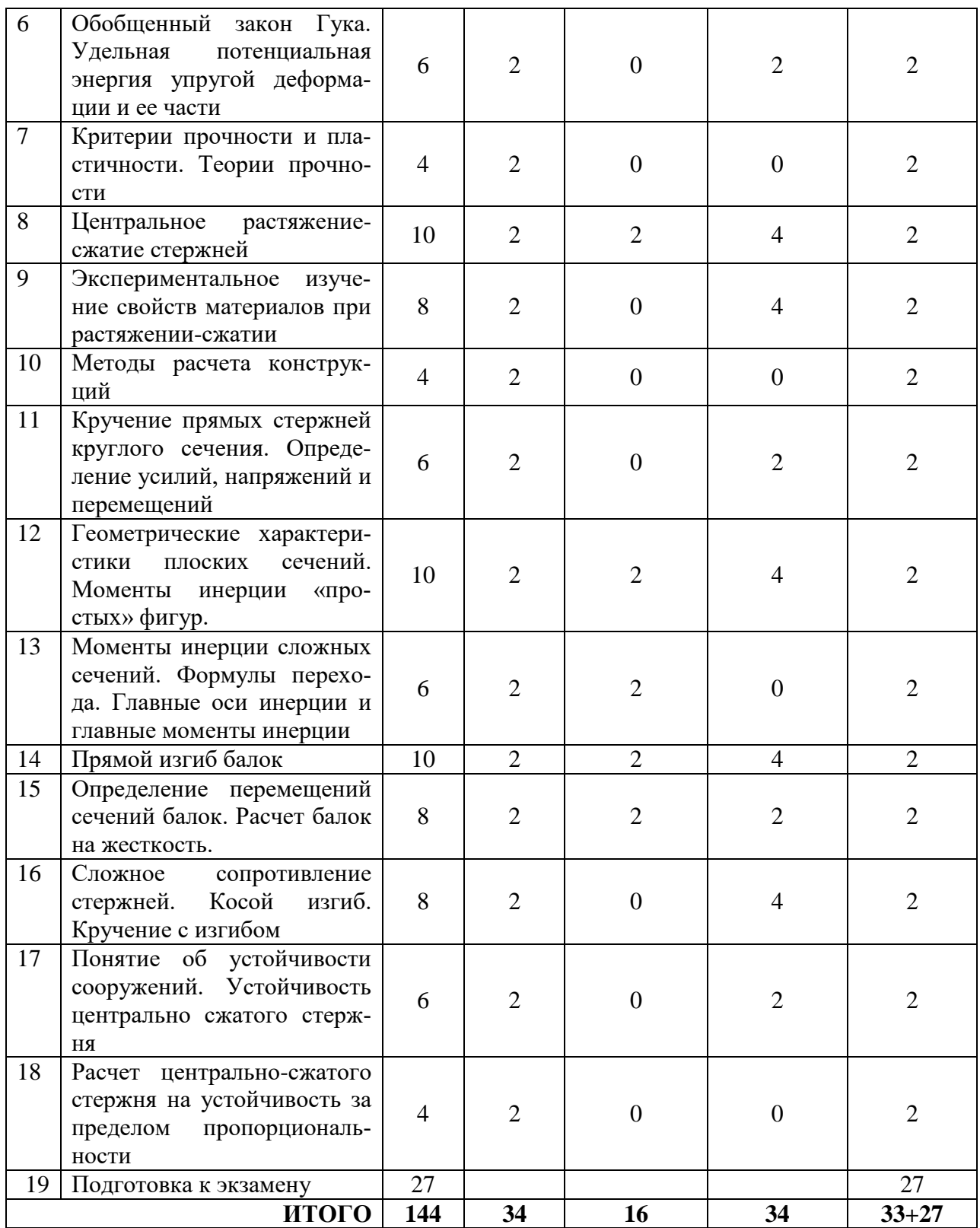

## **5. Виды учебной деятельности**

#### **Лекции**

1. Введение. Внутренние силовые факторы в сечениях стержней.

2. Построение эпюр внутренних усилий в линейных, плоских и пространственных стержнях.

3. Напряженное состояние в точке. Тензор напряжений. Главные площадки и напряжения.

4. Исследование плоского напряженного состояния. Деформированное состояние

4

материала в точке. Тензор напряжений.

5. Обобщенный закон Гука. Удельная потенциальная энергия упругой деформации и ее части.

6. Критерии прочности и пластичности. Теории прочности.

7. Центральное растяжение-сжатие стержней.

8. Экспериментальное изучение свойств материалов при растяжении-сжатии.

9. Методы расчета конструкций.

10.Кручение прямых стержней круглого сечения. Определение усилий, напряжений и перемещений.

11.Геометрические характеристики плоских сечений. Моменты инерции «простых» фигур.

12.Моменты инерции сложных сечений. Формулы перехода. Главные оси инерции и главные моменты инерции.

13.Прямой изгиб балок.

14.Определение перемещений сечений балок. Расчет балок на жесткость.

15.Сложное сопротивление стержней. Косой изгиб. Кручение с изгибом.

16.Понятие об устойчивости сооружений. Устойчивость центрально сжатого стержня.

17.Расчет центрально-сжатого стержня на устойчивость за пределом пропорциональности.

## **Практические занятия**

## **Занятие 1.** *Построение эпюр продольных усилий при растяжении-сжатии* **Теоретические вопросы:**

1. Метод сечений. Расчет напряжения при переменном сечении.

2. Построение эпюр продольных сил и напряжений для переменных сечений.

#### **Задачи для решения:**

1.Для вертикального стержня, имеющего жесткую заделку на одном из концов, изображенного на рис. необходимо:

1) Вычертить схему в произвольном масштабе.

2) Определить значения нормальной силы на каждом участке стержня.

3) Построить эпюру нормальной силы.

4) Определить удлинение стержня.

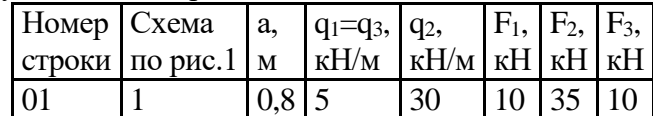

#### **Задачи для самостоятельного решения**

1. Для стержня ступенчато-постоянного сечения, находящегося под действием осевых нагрузок, построить эпюры продольных сил и нормальных напряжений. Определить удлинения (укорочения) участков стержня и всего стержня в целом. Построить эпюру осевых перемещений. В расчетах принять  $E=10^5$  МПа.

2. Для стержня ступенчато-постоянного сечения, испытывающего центральное растяжение и сжатие, построить эпюры продольной силы и нормального напряжения. Определить удлинения (укорочения) участков стержня и всего стержня в целом, и построить эпюру осевых перемещений. В расчетах принять  $E=2*10^5$  МПа.

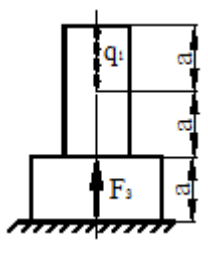

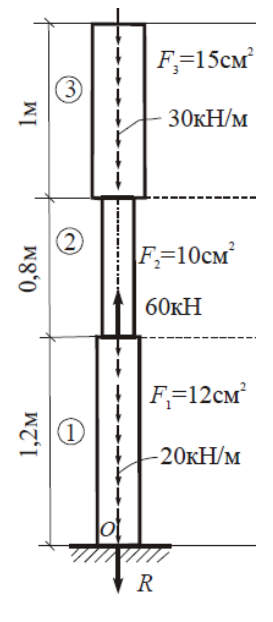

## **Занятие 2.** *Построение эпюр крутящих моментов*

#### *Теоретические вопросы:*

1. Напряжения при кручении.

2. Расчет напряжений при кручении вала переменного сечения.

## **Задачи для решения:**

1.К ступенчатому валу, состоящему из участков с круглым и кольцевым поперечным сечением, приложены пары сил моментами *М* и *М1*.

Требуется определить из условия жесткости неизвестные размеры вала, округлить его величину до ближайшей большей, соответственно равной: 30, 35, 40,45, 50, 60, 70, 80, 90, 100 мм и вычислить максимальный угол поворота поперечного сечения вала (в град). Для этого необходимо:

1) построить эпюру крутящего момента в долях *M*;

2) построить эпюру максимальных (для каждого типа поперечного сечения) касательных напряжений (в долях *M*/*D 3* ) и изобразить распределение касательных напряжений по поперечному сечению на каждом участке стержня;

3) построить эпюру относительных (в долях *M*/*GD<sup>4</sup>* ) и абсолютных (в долях *Ml*/*GD<sup>4</sup>* ) углов закручивания;

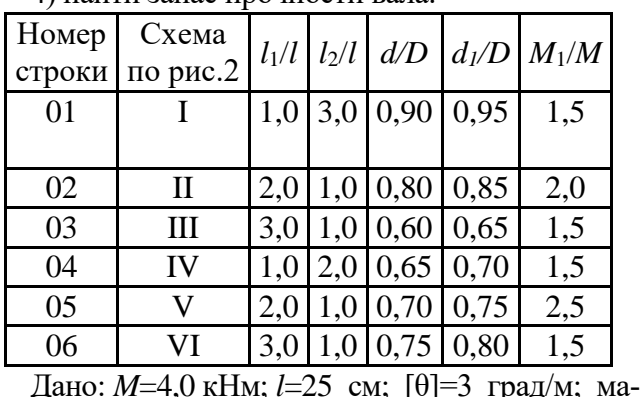

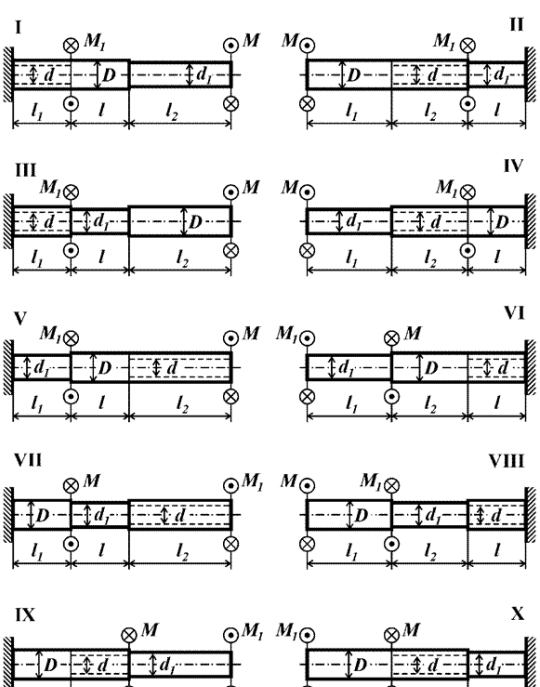

#### 4) найти запас прочности вала.

териал Сталь 20,  $\tau$ <sub>T</sub>=160 Мпа.

Задание №1 и №2 решаются на практическом занятии.

**Задачи для самостоятельного решения:** №№3, 4, 5, 6.

#### **Занятие 3.** *Построение эпюр поперечных сил и изгибающих моментов* **Теоретические вопросы:**

- 1. Метод сечений. Расчет и построение эпюр.
- 2. Определение прогибов.

#### **Задачи для решения:**

- 1. Для балки, изображенной на рис., требуется:
- 1. простроить эпюры изгибающих моментов и поперечных сил;
- 2. указать положение опасного сечения (сечение балки с максимальным моментом);
- 3. определить прогиб ∆y балки в точке приложения силы P.

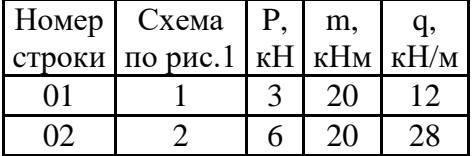

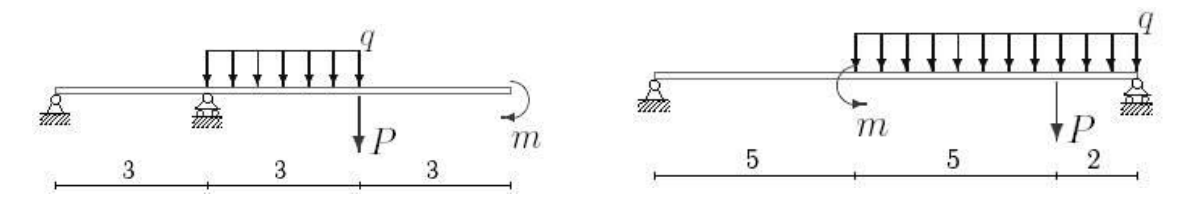

#### **Задачи для самостоятельного решения.**

1. Для консольной балки, изображенной на рисунке, построить эпюры поперечных сил и изгибающих моментов

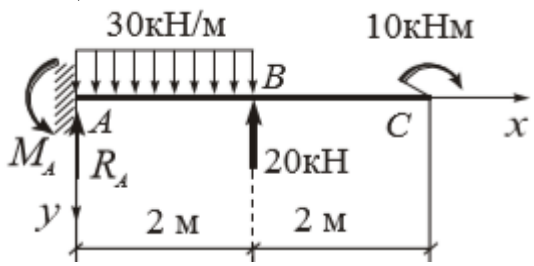

2. Для шарнирно опертой балки, показанной на рисунке, построить эпюры поперечных сил и изгибающих моментов.

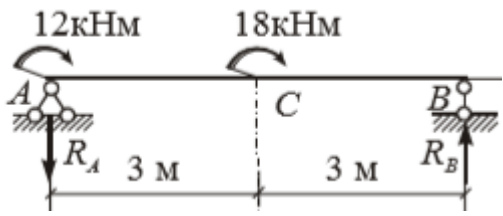

**Занятие 4.***Построение эпюр продольных сил, поперечных сил и изгибающих моментов для стержней с ломаной осью (рам*

## **Теоретические вопросы:**

- 1. Расчет опорных реакций рамы.
- 2. Разбиение рамы на участки и системы координат на них.

#### **Задачи для решения:**

1. Построить эпюры продольных сил, поперечных сил, и изгибающих моментов для стержней с ломаной осью (рам). Данные для расчета приведены в таблице.

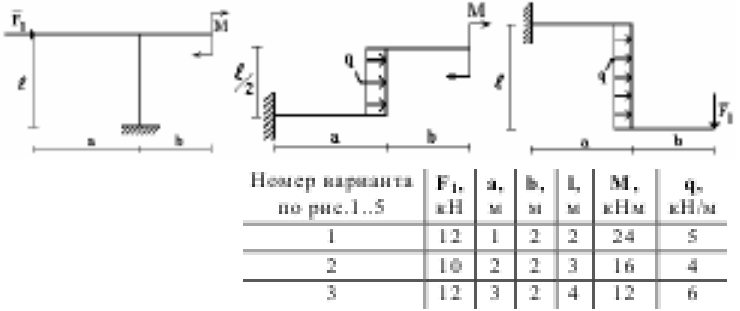

## **Задачи для самостоятельного решения.**

1.Для консольного ломаного стержня, изображенного на рисунке, построить эпюры N, Q и M. Определить опорные реакции в заделке.

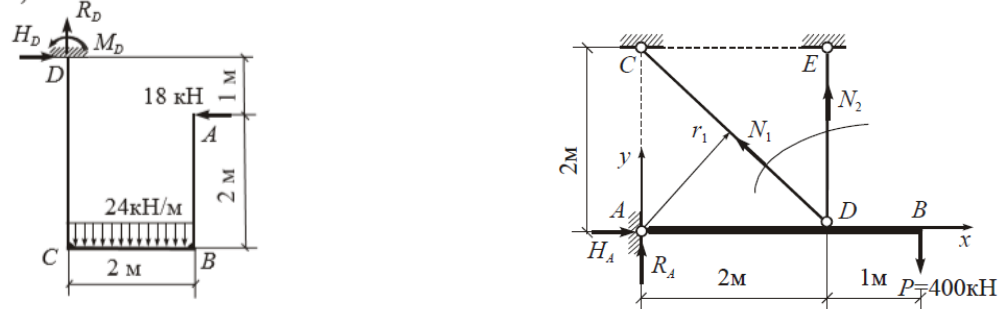

2.Для рамы с шарнирными опорами построить эпюры N, Q и M.

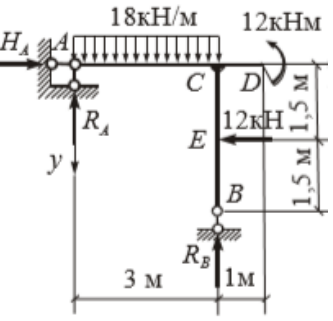

## **Занятие 5.** *Расчет стержня на прочность при растяжении-сжатии* **Теоретические вопросы:**

1. Метод сечений. Расчет напряжений при переменном сечении.

2. Построение эпюр продольных сил и напряжений для переменных сечений. Правила построения эпюр.

3. Расчет стержня на прочность. Коэффициенты запаса.

## **Задачи для решения на занятии:**

1. Проверить прочность изображенного на рисунке бруса, если допустимое механическое напряжение его материала составляет 160 МПа. Выполните построение эпюр продольных сил и механических напряжений.

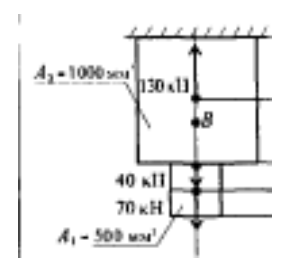

2. Стержневая система состоит из жесткой балки АВ, шарнирно опертой в точке А и поддерживаемой стержнем СВ круглого се-

чения диаметром d=22 мм. Определить допустимую силу Р из условия прочности стержня СВ по методу предельных состояний, а также величину удлинения стержня и угол поворота балки АВ. В расчетах принять  $R=210$  МПа,  $E=2,1*10^5$  МПа. Коэффициент надежности по нагрузке 1,4, коэффициент условий работы 0,9.

#### **Задачи для самостоятельного решения**

1. Стержневая система состоит из жесткой балки АВ, имеющей шарнирно-

неподвижную опору А, и двух стержней CD и ED, поддерживающих балку. К балке приложена сила Р, нормативное значение которой равно 400 Н. Определить усилия в стержнях, и подобрать их сечения в виде двух стальных равнобоких уголков. Определить величину разрушающей силы. В расчетах принять коэффициент надежности по нагрузке 1,2; расчетное сопротивление материала  $R=210$ МПа; коэффициент условий работы 0,9; предел текучести

 $\otimes$ [ d=22MM  $5M$  $\mathcal{V}$  $\overline{B}$ ळ∽ Η  $R_{A}$  $2<sub>M</sub>$  $1<sub>M</sub>$ 

240 МПа; и соотношение между площадями поперечных сечений стержней  $A_2/A_1=1,2$ .

**Занятие 6.** *Геометрические характеристики поперечных сечений стержней.* **Теоретические вопросы:**

- 1. Момент инерции сечения.
- 2. Момент инерции составного сечения.

#### **Задачи для решения на занятии:**

1. Рассчитайте моменты инерции прямоугольного сечения для осей ОХ и ОУ, проходящих через его центр тяжести.

2. Рассчитайте полярный момент инерции для круга. Укажите его связь с осевыми моментами инерции.

3. Пользуясь условиями предыдущей задачи, определите полярный момент инерции для кольца.

- 4. Для задач 1-3 выполните расчет моментов сопротивления сечения.
- 5. Для изображенного на рисунке сечения необходимо:

a) определить положение центра тяжести и указать положение главных центральных осей;

b) вычислить величину главных моментов инерции и моментов сопротивления сечения;

c) определить главные радиусы инерции сечения.

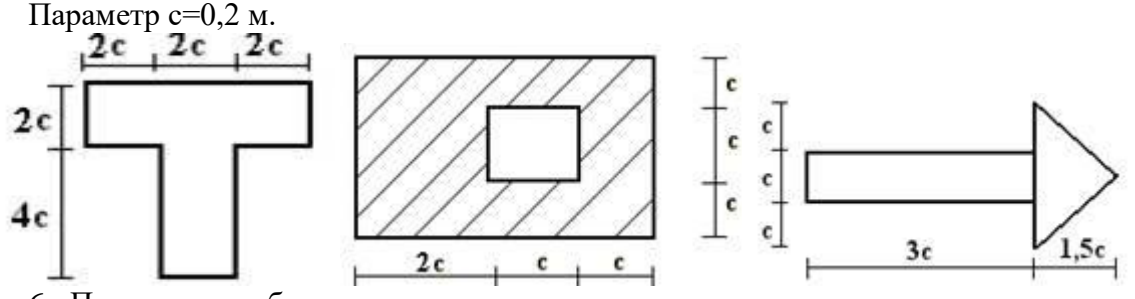

6. Пользуясь необходимыми справочными материалами, определите главные центральные моменты инерции изображенного на рисунке сечения.

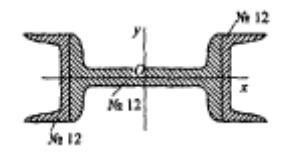

#### **Задачи для самостоятельного решения.**

1. Определить моменты инерции относительно главных центральных осей сечения прямоугольника с круговыми вырезами. Размеры даны в сантиметрах.

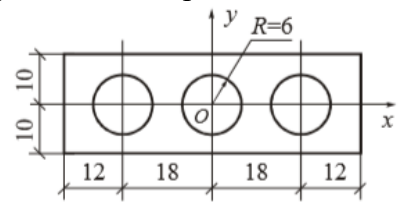

2. Определить моменты инерции относительно главных центральных осей поперечного сечения, показанного на рисунке.

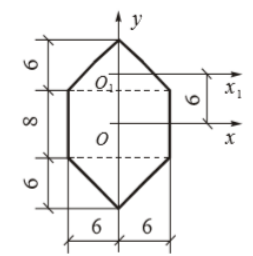

3. Определить моменты инерции относительно главных центральных осей поперечного стального стержня, составленного из четырех равнобоких уголков L100x100x10 и листа сечением 300х10 мм.

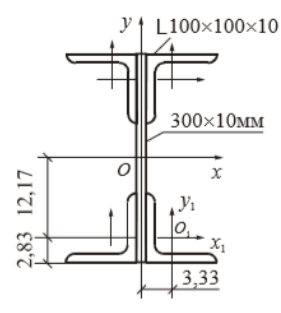

# **Занятие 7.** *Определение напряжений. Расчеты на прочность при изгибе* **Теоретические вопросы:**

- 1. Связь изгибающего момента с механическим напряжением.
- 2. Подбор сечения балки.

# **Задачи для решения:**

1.Для балок, изображенных на схемах 1 – 5, требуется:

1) простроить эпюры внутренних усилий;

2) указать положение опасного сечения.

3) для деревянной балки, изображенной на схеме 1, подобрать размеры квадратного поперечного сечения из условия прочности, если  $\sigma$  = 16 МПа;

4) для стальной двутавровой балки, изображенной на схеме 2, подобрать номер прокатного профиля из условия прочности.

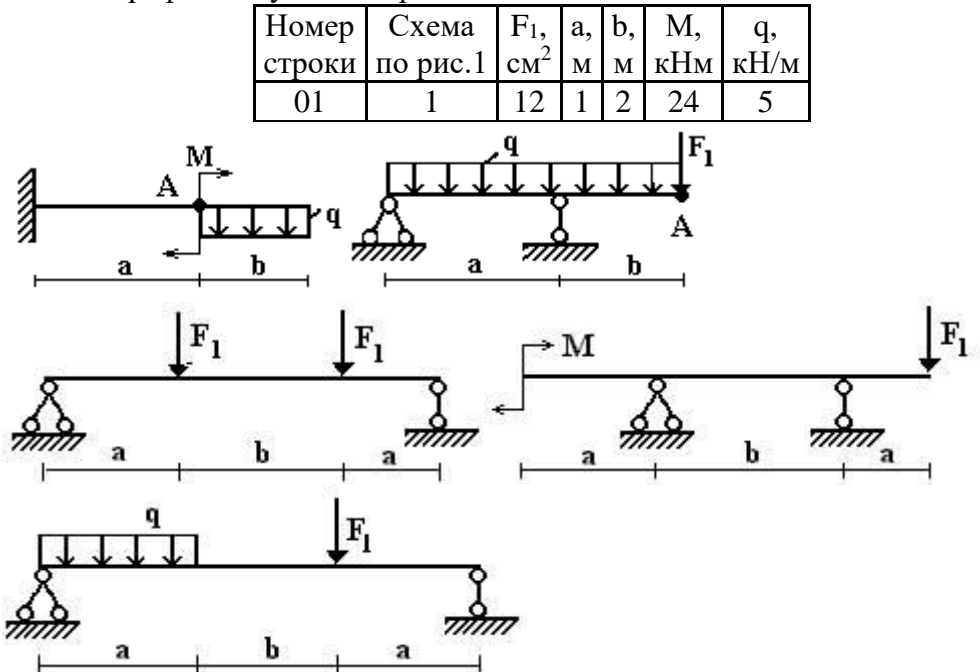

#### **Задачи для самостоятельного решения.**

1. Для балки, показанной на рисунке, построить эпюры Q и M. Подобрать сечение в виде стального прокатного двутавра. В расчетах принять коэффициент надежности по нагрузке 1,2; коэффициент условий работы 1,0; расчетное сопротивление R=210 МПа; расчетное сопротивление при сдвиге  $R_s$ =130 МПа; предел текучести 230 МПа.

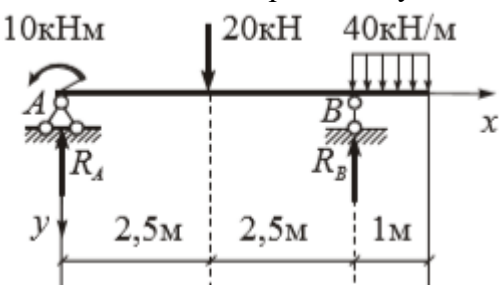

**Занятие 8.** *Энергетический метод определения перемещений с использованием интегралов Мора*

#### **Теоретические вопросы:**

1. Перемещение в упругой системе.

2. Интеграл Мора и его структура.

#### **Задачи для решения:**

1. Для рамы, изображенной на рисунке, требуется:

1) определить опорные реакции, используя уравнения равновесия;

2) Построить эпюры внутренних силовых факторов *М, Q* и *N*;

3) Определить горизонтальное и вертикальное перемещение заданного сечения;

4) Определить угол поворота заданного сечения.

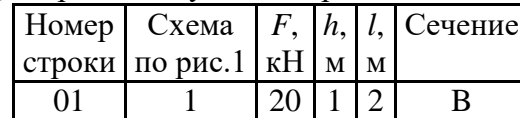

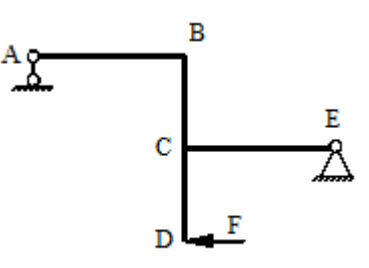

#### **Задачи для самостоятельного решения***.*

*1.* Для рамы, изображенной на рисунке, и нагруженной силой F определить перемещения сечения А, если заданы a, F, EJ.

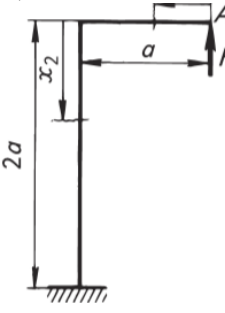

#### **Лабораторные работы**

# **ЛАБОРАТОРНАЯ РАБОТА №0 (2 часа) МЕТОДЫ ЭКСПЕРИМЕНТАЛЬНОГО ОПРЕДЕЛЕНИЯ ДЕФОРМАЦИЙ И ПЕ-РЕМЕЩЕНИЙ**

**ЦЕЛЬ РАБОТЫ:***ознакомление с приборами и методами измерения линейных деформаций и перемещений.*

## **КОНТРОЛЬНЫЕ ВОПРОСЫ**

1. Что такое линейная деформация? Какими приборами измеряют линейные деформации?

2. Какие типы тензометров будут использоваться в лабораторных работах?

3. Изобразите схему рычажного тензометра, расскажите о его устройстве.

4. Какова цена деления рычажного тензометра? Как по показаниям тензометра определить деформацию?

5. Назовите основные части электротензометра.

6. Что представляет собой тензорезистор? Какого его назначение? Как с его помощью определяются деформации в исследуемой детали?

7. Назовите назначение тензометрического моста.

8. Нарисуйте принципиальную схему тензометрического моста и расскажите о его работе.

9. Какова цена деления электротензометров? Как по показаниям электротензометров определить линейную деформацию?

10. Как по показаниям тензометров в случае линейного напряженного состояния можно определить нормальные напряжения в исследуемой детали?

11. Какими приборами определяют линейные перемещения?

12. Изобразите схематически стрелочный индикатор и расскажите о его устройстве.

13. Чему равна цена деления циферблата индикатора? Как по показаниям индикатора определить величину линейного перемещения в заданной точке тела?

# **ЛАБОРАТОРНАЯ РАБОТА № 1 (4 часа) ИСПЫТАНИЕ МАЛОУГЛЕРОДИСТОЙ СТАЛИ НА РАСТЯЖЕНИЕ**

**ЦЕЛЬ РАБОТЫ:***изучение методики и используемого оборудования для механических испытаний материалов на растяжение; испытание стального образца на растяжение до разрушения с получением диаграммы растяжения; определение по диаграмме растяжения механических характеристик стали.*

## **МЕТОДИКА ВЫПОЛНЕНИЯ РАБОТЫ**

1. Перед установкой образца в захваты штангенциркулем трижды измерить диаметр *d*<sup>0</sup> расчётной части образца и расстояние между головками образца *L.* Вычислить длину рабочей части образца  $\ell_0$  =  $L$  –  $d_0$ . Взять среднее арифметическое значение трёх измерений и записать их в таблицу геометрических характеристик образца в столбец «до испытания» (см. «Форму отчета о лабораторной работе»).

2. Образец вставить в захваты Б нагружающего устройства.

3. Нажатием кнопки «ВВЕРХ» на правой стойке пресса устранить зазор между плечиками образца и захватом.

4. На дисплее компьютера, подключенного специальными кабелями к блоку управления, запустить программу управления испытательной машиной.

5. После нажатия кнопки «ФАЙЛ» нажать «СОЗДАТЬ». Используя появившееся на экране окно, ввести номер группы студентов, выполняющих данную лабораторную работу, длину, материал и диаметр рабочей части образца.

6. Поставить отметку в окошечке «образец установлен», после чего установить скорость нагружения и предельную нагрузку с помощью соответствующих кнопок на экране дисплея.

7. Нажатием кнопки «ВВЕРХ» на экране дисплея запустить процесс растяжения образца, после чего на экране начнется запись диаграммы растяжения.

8. После разрыва образца остановить работу испытательной машины нажатием на экране кнопки «СТОП», вынуть половинки разорванного образца из захватов и распечатать полученную на экране диаграмму растяжения в осях «усилие–деформация».

#### **ОБРАБОТКА РЕЗУЛЬТАТОВ ОПЫТА**

1. Плотно соединив друг с другом половинки разорванного образца, трижды измерить расстояние между головками образца *L*1и диаметр *d*1в месте разрыва. Средние значения из трёх измерений записать в таблицу геометрических характеристик образца в столбец «после испытания».

2. Вычислить площадь сечения в месте разрыва *А*<sup>1</sup> и также записать в таблицу.

- 3. По диаграмме растяжения определить нагрузки:
- а) *Fpr* соответствующую пределу пропорциональности;

б) *Fs*– соответствующую пределу текучести;

в) *Fmax* – соответствующую пределу прочности.

4. Вычислить характеристики прочности материала.

5. Определить характеристики пластичности материала  $\delta$  и  $\psi$  (абсолютное остаточное удлинение после разрыва  $\Delta\ell_{\text{ocr}}$  найти как разность длин  $L_1$  и  $L$ , сравнить с результатом измерения  $\Delta \ell_{\text{ocr}}$  по диаграмме растяжения). Вычислить  $\ell_1 = \ell_0 + \Delta \ell_{\text{ocr}}$ .

6. Вычислить удельную работу, затраченную на разрушение.

7. Вычертить диаграмму растяжения в координатах *F –* и условную диаграмму напряжений в координатах  $\sigma - \varepsilon$ .

#### **КОНТРОЛЬНЫЕ ВОПРОСЫ**

- 1. Какие испытания материалов называются механическими?
- 2. Что входит в состав комплекса КСИМ–40?
- 3. Что такое диаграмма растяжения?

5. Назовите характеристики прочности и пластичности материала.

6. Дайте определения пределов пропорциональности, упругости, текучести и прочности.

7. Как определяется абсолютное остаточное удлинение после разрыва?

8. Как найти работу, затраченную на разрушение образца?

9. Какие свойства материала характеризует удельная работа, затраченная на разрушение?

10. Что такое линии Чернова–Людерса?

11. Чем принципиально отличается поведение образца в стадии упрочнения и на этапе падения нагрузки?

12. Что такое условная и истинная диаграммы напряжений?

13. Каковы характерные точки условной диаграммы напряжений?

# **ЛАБОРАТОРНАЯ РАБОТА №2 (4 часа) ОПРЕДЕЛЕНИЕ УПРУГИХ ХАРАКТЕРИСТИК МАТЕРИАЛА**

**ЦЕЛЬ РАБОТЫ:***опытная проверка закона Гука при растяжении; определение модуля упругости Е, коэффициента Пуассона ν и модуля сдвига G.*

**ОБРАЗЕЦ ДЛЯ ИСПЫТАНИЙ.** Стержень прямоугольного сечения шириной b=30 мм, толщиной h=2 мм, материал – сталь 45. По концам образца имеются два отверстия для закрепления в захватах установки.

*Испытательная установка*, собранная из элементов универсального лабораторного стенда СМ-2.

*Измерительные приборы*. На поверхность образца наклеены тензорезисторы: 1 и 4 – вдоль оси образца, 2 и 3 – поперек оси образца. Выводные провода тензорезисторов подключены к измерителю деформаций ИДТЦ-01. Растягивающее усилие создается путем вращения штурвала.

# **ПОРЯДОК ПРОВЕДЕНИЯ РАБОТЫ**

Собрать установку, после закрепления образца окончательно затянуть болтовые соединения, включить измеритель деформаций ИДТЦ-01 и прогреть в течение 5 минут. Дать предварительную нагрузку для устранения зазоров в шарнирах  $-0.5$  кН и снять показания для каждого тензорезистора. Плавными вращением штурвала произвести нагружение образца ступенями по 0,5 кН. На каждой ступени нагрузки снять показания прибора со всех датчиков. Результаты внести в таблицу.

Результаты испытаний

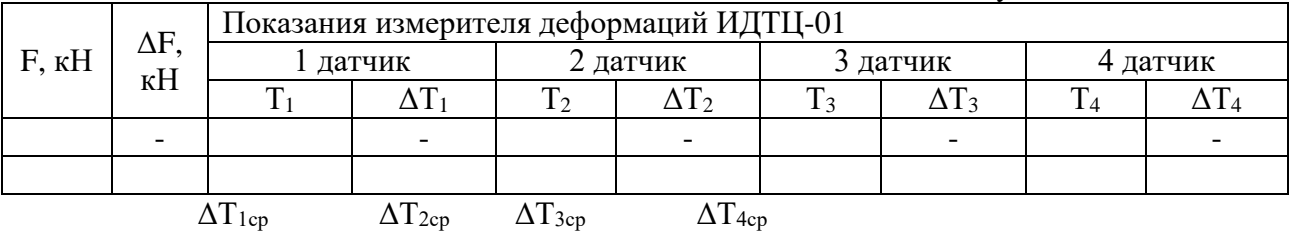

В таблице обозначено:

F – величина приложенной нагрузки;

 $T_i$  и  $\Delta T_i$  – показания индикаторов деформаций и приращение показаний, приходящееся на одну ступень.

Провести необходимые вычисления, заполнить таблицу.

Найти нормальное напряжение в поперечном сечении образца:

$$
\sigma = \frac{\Delta F}{A}.
$$

Найти продольную деформацию:  $\varepsilon_{\text{\tiny s}} = \frac{\Delta T_{\text{1cp}} + \Delta T_{\text{4cp}}}{2}k$ *э* 2  $\Delta T_{1 co} + \Delta T_{4}$  $\mathcal{E}_{\circ} = \frac{1}{\sqrt{1-\frac{1}{2}}} k$ . Найти поперечную деформацию:  $\varepsilon_{\text{s}}^{'} = \frac{\Delta T_{2cp} + \Delta T_{3cp}}{2}k$ *э* 2 ,  $\Delta T_{2cp}^{} + \Delta T_{3}^{}$  $\varepsilon_{\rm s} = \frac{2cp}{\epsilon} k$ .

*ý*

k=1,4∙10<sup>-6</sup> коэффициент дискретности показаний измерителя деформаций ИДТЦ-01. Построив график, например,  $F - T_1$ , приняв начальные значения за нуль, проверить справедливость закона Гука.

Вычислить значения упругих постоянных:

 модуля упругости *E* ε  $=\frac{\sigma}{\sqrt{2}}$ 

• коэффициента Пуассона 
$$
v = \frac{\varepsilon}{\varepsilon}
$$

• модуля сдвига 
$$
G = \frac{E}{2(1+\nu)}
$$

Сделать выводы об упругости деформаций, справедливости закона Гука, привести значения упругих постоянных испытанного материала и сравнить их с табличными значениями.

# **КОНТРОЛЬНЫЕ ВОПРОСЫ**

- 1. Дайте определение упругой деформации.
- 2. В чем заключается закон Гука?
- 3. Что такое модуль Юнга? Какие свойства материала он характеризует?
- 4. Как определяют модуль Юнга?
- 5. В чем состоит физический смысл модуля Юнга?
- 6. Что такое коэффициент Пуассона? Какие свойства материала он характеризует?
- 7. Каковы пределы значений коэффициента Пуассона для изотропных тел?
- 8. В каких единицах измеряется модуль упругости? Коэффициент Пуассона?
- 9. Какие свойства материала характеризует модуль сдвига?
- 10. Как влияет величина модуля упругости на деформации стержня?
- 11. Какие приборы используют для измерения деформаций? Каков принцип их действия?
- 12. Что понимают под жесткостью стержня при растяжении?
- 13. Как определяются нормальные напряжения?
- 14. Как устроен тензорезистор?
- 15. Как экспериментально проверить закон Гука?
- 16. Как проверить, что деформация является упругой?
- 17. С какой целью к образцу прикладывают начальную нагрузку?
- 18. Что такое ступень нагружения?
- 19. Что собой представляет центральное растяжение-сжатие?
- 20. Напишите формулу для определения нормальных напряжений при центральном растяжении.
- 21. Как записывается формула абсолютного удлинения бруса при растяжении?
- 22. Что происходит с поперечными размерами бруса при его растяжении в продольном направлении?
- 23. Что собой представляет относительная линейная деформация?
- 24. Что представляет собой относительная продольная и поперечная деформации?
- 25. Что такое изотропия материалов?
- 26. Какие упругие постоянные характеризуют изотропные материалы?
- 27. Сколько линейно независимых упругих постоянных имеют изотропные материалы?
- 28. Как записывают закон Гука в дифференциальной форме?
- 29. Как вычисляют напряжение при растяжении?
- 30. Как определяют относительную продольную деформацию опытным путем?
- 31. Как записывают закон Гука при для чистого сдвига?
- 32. Какая зависимость существует между упругими постоянными изотропного материала?
- 33. Какие средние значения имеют упругие постоянные стали?

# **ЛАБОРАТОРНАЯ РАБОТА №3 (4 часа) ЭКСПЕРИМЕНТАЛЬНОЕ ОПРЕДЕЛЕНИЕ МОДУЛЯ СДВИГА**

**ЦЕЛЬ РАБОТЫ:***экспериментальное определение модуля сдвига (модуля упругости второго рода).*

**ОБРАЗЕЦ ДЛЯ ИСПЫТАНИЙ.** Цилиндрический стержень кольцевого поперечного сечения, выполненный из стали, с размерами  $l = 80$  мм,  $D = 20,2$  мм,  $d = 16$  мм. Это концевая часть между кронштейнами ступенчатого вала 4.

*Испытательная установка.* Испытание проводится на универсальном лабораторном стенде СМ-2.

*Измерительный приборы.* Индикатор деформации часового типа с ценой деления 0,001мм. *Порядок проведения работы.*

Нагружайте подвес на рычаге последовательно гирями 1 (начальная нагрузка), 2, 3 и 4 кг. Снимайте на каждом уровне показания индикатора угломера ni.

Данные измерений внесите в таблицу.

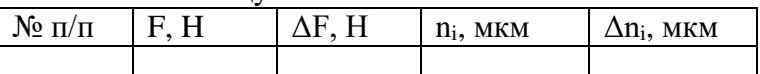

Подсчитайте среднюю разность показаний угломера, соответствующую приращению силы ΔF=10 H, по формуле

$$
\Delta n_{cp} = \frac{\sum_{i=1}^{k} \Delta n_i}{k}
$$

где k – количество этапов нагружения.

Определите среднее значение угла поворота образца

$$
\Delta \varphi_{cp} = \frac{\Delta n_{cp}}{h} \,,
$$

где h=100 мм – длина вылета кронштейна индикаторной головки.

Вычислите модуль сдвига  $G^{\text{3KCH.}}$  и сравните с табличными данными.

# **КОНТРОЛЬНЫЕ ВОПРОСЫ**

- 1. Какие внутренние силовые факторы возникают в поперечных сечениях вала при кручении?
- 2. Как определяются касательные напряжения при кручении?
- 3. Какова размерность модуля сдвига?
- 4. Какой вид напряженного состояния называется чистым сдвигом?
- 5. Как экспериментально определяется модуль сдвига?
- 6. Как записывается закон Гука при чистом сдвиге?
- 7. Как влияет величина модуля упругости на деформацию стержня?
- 8. Что понимается под жесткостью стержня при кручении?
- 9. Как экспериментально определяются углы закручивания/?
- 10. Какова связь между E, ν и G?

# **ЛАБОРАТОРНАЯ РАБОТА № 4 (4 часа) ИСПЫТАНИЕ МАТЕРИАЛОВ НА СЖАТИЕ**

**ЦЕЛЬ РАБОТЫ:***1) сравнительное изучение свойств хрупких, однородных и неоднородных материалов при сжатии;2) определение пределов прочности материалов при сжатии.*

# **ПОСЛЕДОВАТЕЛЬНОСТЬ ПРОВЕДЕНИЯ РАБОТЫ**

# **1. Управление движением верхним столом пресса.**

1.1. Нажав однократно клавишу «Голубая стрелка вверх» на панели инструментов, с помощью электромотора перемещаем траверсу вверх. Для остановки – нажать красную клавишу. 1.2. Нажав однократно клавишу «Голубая стрелка вниз» на панели инструментов, с помощью электромотора перемещаем траверсу вниз. Для остановки – нажать красную клавишу. Работа электромотора сопровождается соответствующим звуком.

1.3. Для автоматической установки траверсы в исходное положение нужно в диалоговом окне «НАСТРОЙ-

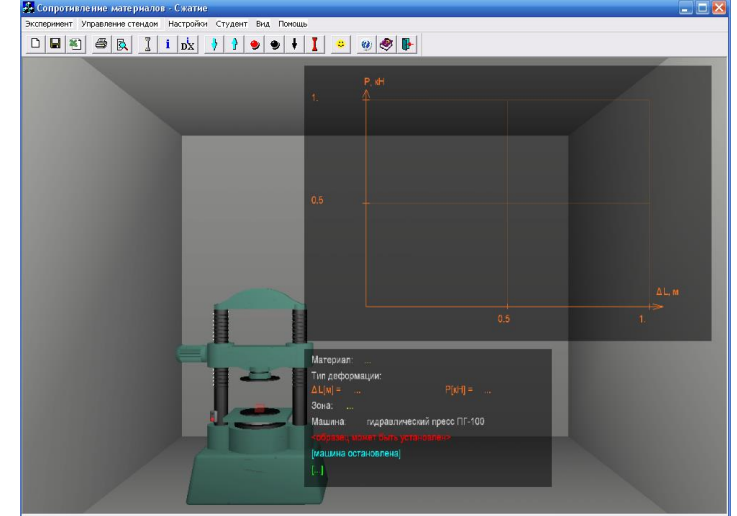

КА», которое открывается нажатием кнопки «i», установить галочку.

# **2. Установка образца.**

2.1. Открывается окно «НАСТРОЙ-

- КА». В этом окне можно менять:
- 2.1.1. Высоту образца.
- 2.1.2. Диаметр образца.

2.1.3. Длину.

По умолчанию L=0.2 м, d=0.02 м.

2.1.3. Скорость проведения испытания, на которую влияют следующие параметры:

2.1.3.1. Скорость деформирования (0.001- 0.02) – параметр, определяющий скорость изменения изображения на экране.

2.1.3.2. Количество точек  $(2 - 20)$  графика в наиболее узкой, имеющей

ненулевую ширину, зоне деформации – определяет четкость прорисовки диаграммы. 2.1.3.3. Количество точек графика для сохранения в файле результатов и для вывода на печать (10 – 10000).

2.1.3.4. Файл настройки по умолчанию. Эта опция описана в разделе меню «Помощь».

2.2. Выбор материала из базы данных.

Нажимается кнопка с изображением образца серого цвета. Подробности в разделе меню «Помощь» - «Управление стендом» - «Выбрать материал образца».

ВНИМАНИЕ! Материалы подразделены на классы и группы. Группа, в которой есть данные о материале отмечена знаком «+».

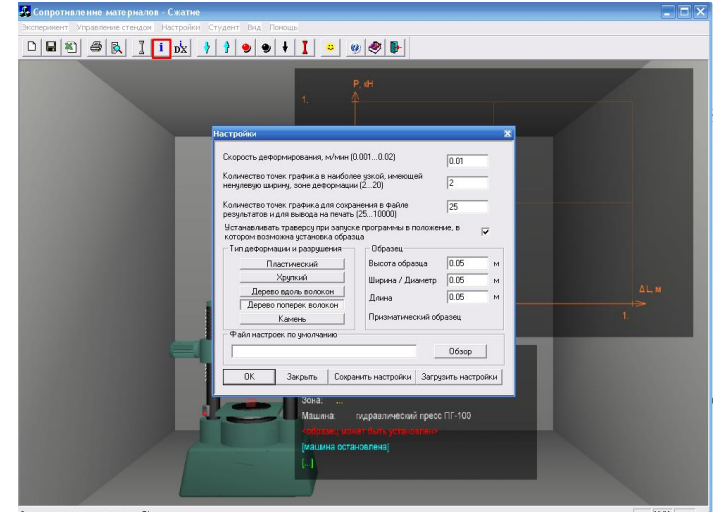

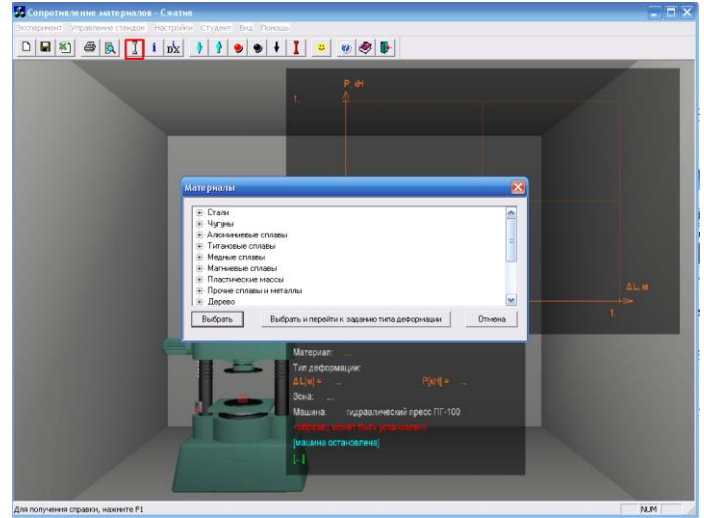

16

2.3. Установка образца в пресс.

Нажимается кнопка с изображением образца красного цвета. При этом в захватах появляется образец серого цвета.

# **3. Режим испытания на сжатие.**

В окне «НАСТРОЙКА» по умолчанию устанавливаются размеры образцов в зависимости от строки «тип деформации». При желании их можно изменить.

Но обязательно нужно установить:

Для стали:

а) скорость деформирования 0.002  $($ п.2.1.2.)

б) количество точек 3 (п. 2.1.3.)

# Для чугуна:

Рекомендуется начинать, войдя в программу вновь.

а) скорость деформирования 0.003  $(\text{π.2.1.2.})$ 

б) количество точек 2 (п. 2.1.3.)

Для дерева вдоль волокон:

а) скорость деформирования 0.001  $(\text{π.2.1.2.})$ 

б) количество точек 7 (п. 2.1.3.)

Для дерева поперек волокон:

а) скорость деформирования 0.001

 $(n.2.1.2.)$ 

б) количество точек 2 (п. 2.1.3.)

# **4. Запись результатов испытаний на сжатие.**

Снять с диаграммы координаты характерных точек. Для этого нужно подвести указатель мыши на экране к соответствующей точке и записать на бланк значение силы и абсолютной деформации, которые фиксируются рядом с диаграммой. При необходимости можно с помощью подменю «ЭКСПЕРИМЕНТ» вывести на принтер диаграмму, построенную самописцем и бланк обработки полученных данных.

# **5. Обработка результатов испытаний.**

Выполнить расчеты прочностных характеристик материалов и построить диаграмму в осях напряжение - относительная деформация на бланке.

# **КОНТРОЛЬНЫЕ ВОПРОСЫ**

- 1. Какова форма образцов для испытаний на сжатие?
- 2. Какие материалы называются пластичными, хрупкими?
- 3. Какие механические характеристики определяются для пластичного материала при сжатии? Для хрупкого материала?
- 4. У каких материалов прочность на растяжение и сжатие практически одинакова, у каких различна?
- 5. Для каких материалов испытание на сжатие является основным?
- 6. Опишите диаграмму сжатия пластичных и хрупких материалов.
- 7. Опишите картину деформирования и разрушения различных материалов при сжатии. Какова особенность поведения образцов при испытании на сжатие?
- 8. Какой вид имеют диаграммы сжатия образцов из пластичного и хрупкого материалов?
- 9. В каких координатах записывается диаграмма сжатия диаграммным аппаратом испытательной машины?

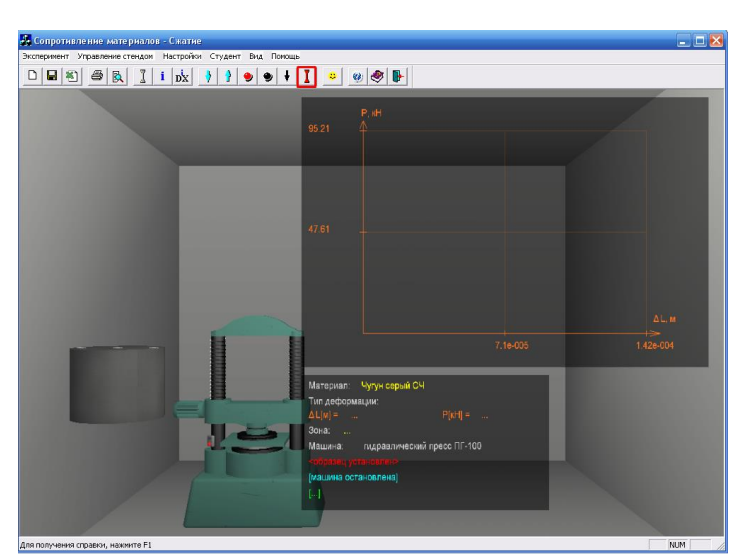

# **ЛАБОРАТОРНАЯ РАБОТА №5 (4 часа) ПРОВЕРКА ЗАКОНА РАСПРЕДЕЛЕНИЯ НОРМАЛЬНЫХ НАПРЯЖЕНИЙ В СЕ-ЧЕНИИ БАЛКИ ПРИ ПРЯМОМ ИЗГИБЕ**

**ЦЕЛЬ РАБОТЫ:***проверка линейного закона распределения нормальных напряжений в поперечном сечении балки при плоском изгибе.*

**ОБРАЗЕЦ ДЛЯ ИСПЫТАНИЙ:** балка двутаврового поперечного сечения (рис.1), материал Д16 h=60 мм; h=60 мм; b=30 мм; t=5 мм, d=3 мм, модуль упругости материала балки Е=0,7∙10<sup>5</sup> МПа.

*Испытательная установка:* испытание проводится на универсальном стенде СМ-2.

*Измерительные приборы*. Измеритель деформаций тензометрический цифровой ИДТЦ-01, индикатор часового типа с ценой деления 0,01 мм.

# **ПОРЯДОК ВЫПОЛНЕНИЯ РАБОТЫ.**

Нагрузить балку предварительной силой  $F = 0.5$  кН и снять показания всех тензорезисторов.

Нагрузить балку последовательно силами 1,0 кН, 1,5 кН и 2 кН. На каждой ступени нагружения снять показания ИДТЦ-01 и занести в таблицу.

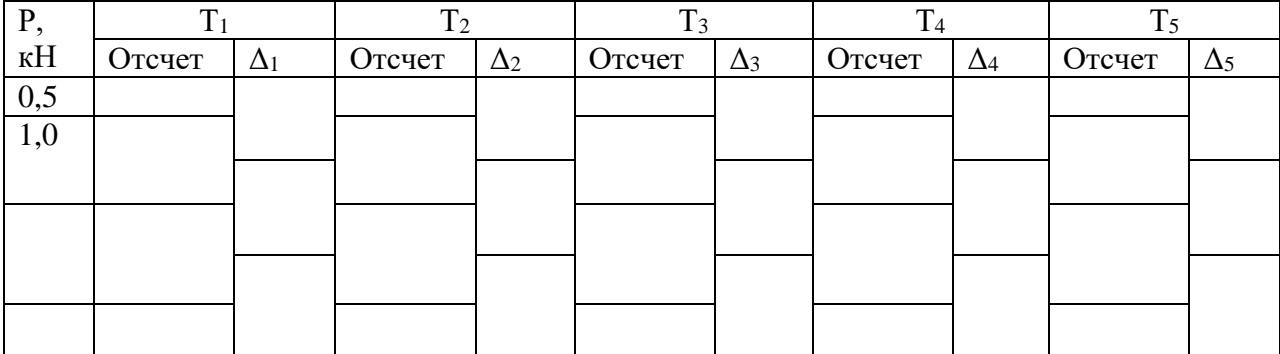

Снять нагрузку.

Определить среднюю разность показаний ИДТЦ-01  $\Delta T_i$  каждого тензорезистора для ступени нагрузки ΔF =0,5 кН.

Определить относительную деформацию для каждого тензорезистора по формуле

$$
\epsilon_i = k^{\cdot} \Delta T_{icp}, (i = 1, 2, 3)
$$

где k – цена деления измерителя деформаций ИДТЦ-01.

Вычислить нормальные напряжения для точек чистого изгиба по формуле

$$
\sigma_{\mathit{i}}^{\mathit{3KCR}} = E \cdot \mathcal{E}_{\mathit{i}}.
$$

Вычислить теоретические значения напряжений в точках неклейки тензодатчиков

$$
\sigma_{zi}^{meop} = \frac{(-M_x)}{J_x} y_i,
$$

где знак «—» при  $M_x$  учитывает, что в верхних слоях балки действуют напряжения сжатия, в нижних – напряжения растяжения.

Занести полученные в пунктах 5...7 результаты в таблицу. Величину момента инерции относительно оси Ох вычислить по формуле:

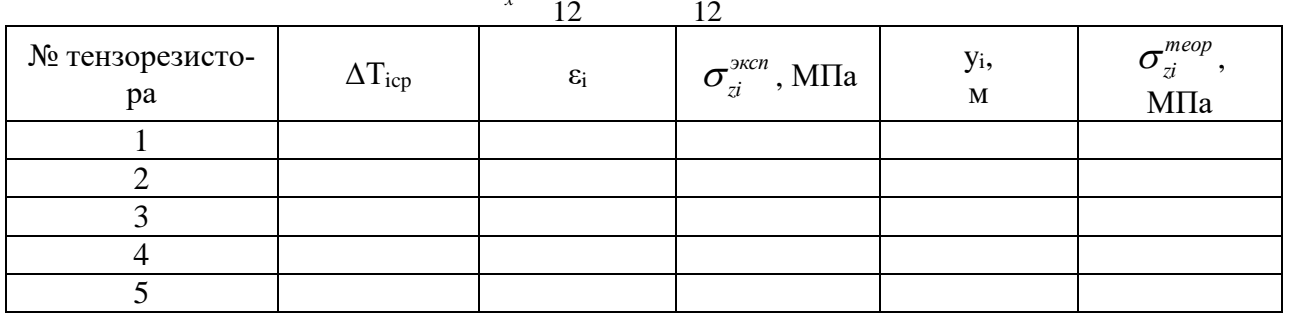

$$
J_x = \frac{bh^3}{12} - \frac{(b-d)(h-2t)^3}{12}
$$

Построить эпюру теоретических значений напряжений в сечении зоны чистого изгиба и отметить на ней точками экспериментальные значения напряжений в точках наклейки тензорезисторов.

В заключение сравнить теоретические и экспериментальные значения напряжений и сделать вывод о справедливости линейного закона распределения нормальных напряжений по поперечному сечению изгибаемого стержня.

## **КОНТРОЛЬНЫЕ ВОПРОСЫ**

1. Какой вид нагружения называется плоским изгибом?

2. Какой вид нагружения называется чистым изгибом?

3. По какому закону изменяются нормальные напряжения при изгибе по высоте балки?

4. Справедлив ли закон Гука при чистом изгибе?

5. Какова цель данной лабораторной работы?

6. В каком случае балка испытывает чистый изгиб?

7. Какие конструкции рассчитываются на изгиб?

8. Как формулируют гипотезу плоских сечений?

9. Как определяют нормальное напряжение при чистом изгибе?

10. Почему при поперечном изгибе гипотеза плоских сечений несправедлива?

11. Как записывается условие прочности при изгибе?

12. Каково устройство лабораторной установки?

13. Какой изгиб называют поперечным? Плоским?

14. Как теоретически определяют нормальные напряжения при плоском изгибе в любом слое поперечного сечения балки?

15. Как определяют максимальные нормальные напряжения в сечении балки при плоском изгибе?

16. Как распределяются нормальные напряжения по высоте сечения балки при плоском изгибе? Изобразите эпюру?

17. Какие дифференциальные зависимости между q, Q, и М Вы знаете?

18. Какие признаки правильности построения эпюр Q и М Вы знаете?

19. Как записывают общее выражение для прогиба балки?

20. Как определяют нормальное напряжение опытным путём?

21. Как определяют опорные реакции в балке?

22. Как строят эпюру изгибающих моментов в балке?

23. Как вычисляют осевой момент инерции для балки прямоугольного сечения? Круглого сечения? Треугольного сечения? В каких единицах он измеряется?

24. Как вычисляют осевой момент сопротивления сечения? В каких единицах он измеряется?

25. Какие сечения, при одинаковых площадях, являются наиболее выгодными для балок из хрупких материалов, работающих на изгиб: круг, кольцо, двутавр?

26. Как определяют теоретическое значение нормального напряжения в сечении балки при изгибе?

27. Как определяют теоретическое значение касательного напряжения в сечении балки при изгибе?

28. Как распределяются нормальные напряжения по высоте сечения балки?

29. Как распределяются касательные напряжения по высоте сечения балки?

30. Как записываются условия прочности при поперечном изгибе балки по нормальным напряжениям?

31. Как записываются условия прочности при поперечном изгибе балки по касательным напряжениям?

32. Что называют тензометрированием?

33. На чем основан метод электротензометрирования?

34. Какие преимущества и недостатки электротензометрирования Вы знаете?

35. Как проводят определение напряжений при помощи тензодатчиков в исследуемой балке?

36. Для чего применяют компенсационный датчик и где и как он должен быть расположен?

# **ЛАБОРАТОРНАЯ РАБОТА №6 (4 часа) ОПРЕДЕЛЕНИЕ ЛИНЕЙНЫХ И УГЛОВЫХ ПЕРЕМЕЩЕНИЙ ПОПЕРЕЧНЫХ СЕЧЕНИЙ БАЛКИ ПРИ ИЗГИБЕ**

**ЦЕЛЬ РАБОТЫ:***экспериментальное определение значений прогибов и углов поворота сечений балки и сравнение с теоретическими значениями.*

**ОБРАЗЕЦ ДЛЯ ИСПЫТАНИЙ.** Испытаниям подвергается балка прямоугольного сечения длиной l, с поперечными размерами b×h, материал Cт.3, E=2⋅10<sup>5</sup> MПа.

**ПОРЯДОК ПРОВЕДЕНИЯ РАБОТЫ.** Измеряются размеры поперечного сечения балки и вычисляются его геометрические характеристики  $J_x$  и  $W_x$ . Из условия прочности находится допускаемая величина силы F . Производится пошаговое нагружение балки в середине пролета (точка C) На поддон подвеса 11 последовательно накладываются грузы массой 1 кг: 1, 2, 3, 4 кг. На каждом шаге нагружения снимаются показания индикаторов  $n_A$ , и n<sub>C</sub>, установленных в точках А и С балки, и заносятся в таблицу. Затем подсчитываются средние приращения показаний индикаторов  $\Delta n_A$ , и  $\Delta n_C$ , соответствующие изменению нагрузки на величину ΔF.

Прогиб балки в данной точке равен разнице показаний индикатора прогибомера до и после нагружения. Поэтому экспериментальное значение прогиба балки в точке C равно

$$
v_C^3 = \Delta n_{C,cp},
$$

где  $\Delta$ n<sub>C.cp</sub> – среднее значение разности отсчетов индикатора С.

Угол поворота опорного сечения B определяется соотношением:

$$
\theta_B \approx t g \theta_B = \frac{\Delta n_{A,cp}}{a}
$$

где  $\Delta n_{A,cn}$ , - среднее значение разности отсчетов индикатора в точке A; a=l/3- длина консольной части балки.

Полученные значения прогиба сечения C и угла поворота сечения B необходимо сравнить с результатами теоретического расчета. Построить графики зависимостей прогибов и углов поворота от нагрузки.

**Результаты испытания**

Материал образца – Ст. 3, [ $\sigma$ ] =160 МПа, E=2⋅10<sup>5</sup> МПа.

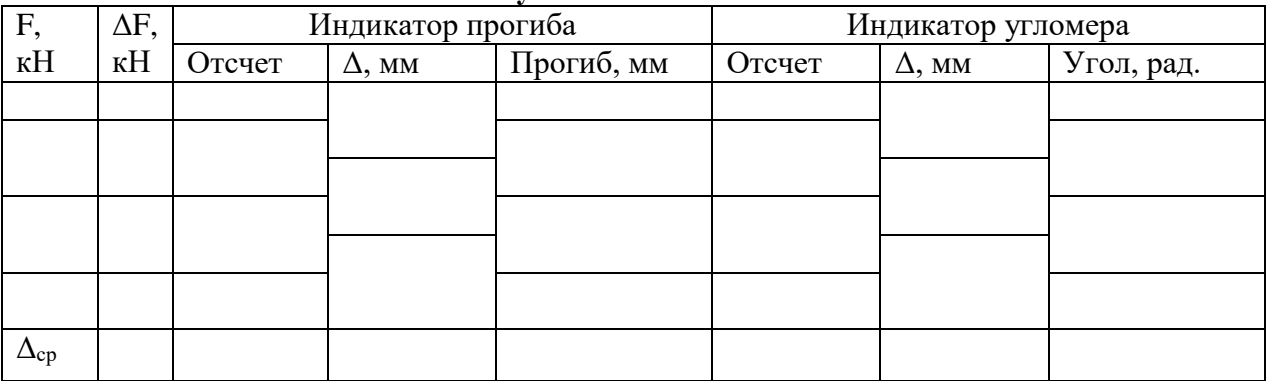

#### **КОНТРОЛЬНЫЕ ВОПРОСЫ**

1. Какой вид деформации называется прямым поперечным изгибом?

2. Как изменяется форма балки при изгибе?

3. На каких допущениях основывается теория расчета стержней, работающих на изгиб?

4. Какими перемещениями характеризуется положение каждого поперечного сечения балки, работающей на изгиб?

5. Какие геометрические характеристики используются для определения прогиба балки?

6. Что такое угол поворота и прогиб сечения?

7. Как теоретически можно определить перемещения балки при изгибе?

8. Какой физический закон положен в основу определения перемещений сечений балок при изгибе в упругой стадии?

9. Что представляет собой нейтральная линия сечения? Как определить ее положение?

10. От чего зависит кривизна упругой линии балки?

11. Запишите приближенное дифференциальное уравнение изогнутой оси балки.

12. В каком случае изгиба гипотеза плоских сечений подтверждается строго и почему?

13. Почему при аналитическом определении деформации при изгибе можно точное уравнение изогнутой оси заменить приближенным?

14. Что такое жесткость балки при изгибе и какова ее размерность?

15. Что такое момент сопротивления сечения? Как он вычисляется для прямоугольного сечения? Для треугольного сечения? Для круглого сечения?

16. Как составляют условие прочности балки при изгибе?

17. Какие формы поперечных сечений являются рациональными для балок из пластичных материалов?

18. Какие перемещения получают сечения балки при прямом изгибе?

19. Как из эксперимента определяется прогиб балки?

20. Как осуществляется опытное определение угла поворота?

21. Какая зависимость существует между радиусом кривизны упругой линии, изгибающим моментом и жесткостью балки?

22. Как записывается дифференциальное уравнение упругой линии? Из каких условий определяют постоянные при его интегрировании?

23. Как вычисляют потенциальную энергию деформации, накапливаемую в балке при изгибе?

24. Объясните устройство индикатора часового типа.

25. Как определяются линейные и угловые перемещения при помощи интеграла Мора?

26. В какой последовательности определяют перемещения сечений балки методом Мора с использованием правила Верещагина?

27. Какие ограничения накладываются на применение правила Верещагина?

# **ЛАБОРАТОРНАЯ РАБОТА 7 (4 часа) ИССЛЕДОВАНИЕ ЯВЛЕНИЯ ПОТЕРИ УСТОЙЧИВОСТИ ПРИ СЖАТИИ СТЕРЖНЯ БОЛЬШОЙ ГИБКОСТИ**

**ЦЕЛЬ РАБОТЫ:***изучение устойчивости центрально сжатых гибких стержней из различных материалов, изучение влияния условий закрепления стержней на их устойчивость,* 

*сопоставление опытных и расчетных значений критических нагрузок.*

# **ПОСЛЕДОВАТЕЛЬНОСТЬ ПРОВЕДЕНИЯ РАБОТЫ**

**1.** Щелкнуть мышью по кнопке «Настройки» и затем выбрать тип закреплений концов стержня.

**2.** Запустить гидронасос. **3.**Нажатием кнопки

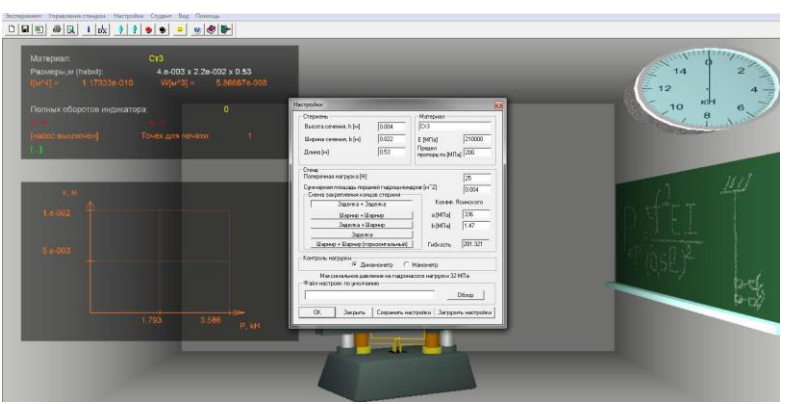

«НАГРУЗИТЬ» довести давление в гидросистеме до значения, соответствующего появлению выпучивания и записать результат на бланке отчета. При каждом шаге нагружения давление в МПа фиксируется манометром. Для удобства имеется окно со значением сжимающей силы.

**4.** Определить величину критической по формуле Эйлера и сравнить с результатом опыта.

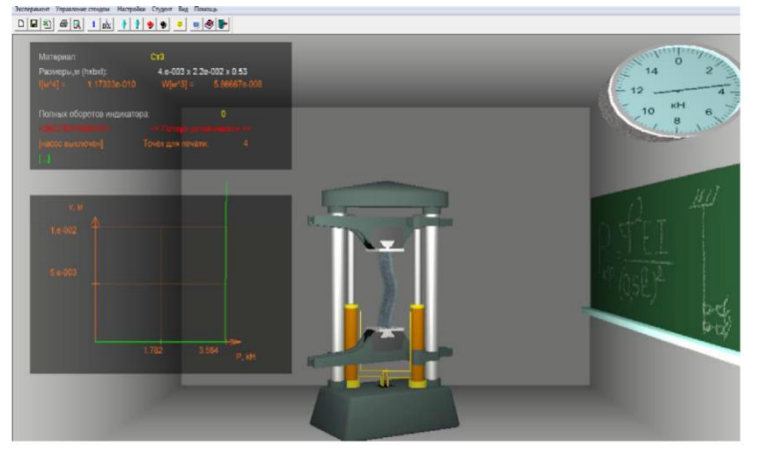

**5.** В данной версии при достижении критической силы увеличение сжимающей нагрузки на графике прекращается – устанавливается безразличное равновесие. Дополнительное нажатие кнопки «НАГРУЗИТЬ» приводит к потере устойчивости центрального сжатия.

# **ОБРАБОТКА РЕЗУЛЬТАТОВ ОПЫТА**

По результатам проведения опыта заполняется таблица в лабораторном журнале, и сравниваются значения критических сжимающих нагрузок при различных условиях закрепления стержней, определенных теоретически и опытным путем.

# **КОНТРОЛЬНЫЕ ВОПРОСЫ**

- 1. Что называется малыми возмущениями?
- 2. Что такое прогиб?
- 3. Что такое устойчивость?
- 4. Какая сила называется критической? Как ее найти по формуле Эйлера?
- 5. Что такое гибкость стержня?
- 6. Что такое потеря устойчивости сжатого стержня?
- 7. Какие стержни называются стержнями большой гибкости?
- 8. Что такое радиус инерции?
- 9. Что такое момент инерции сечения?
- 10. От чего зависит гибкость стержня?
- 11. Что такое предельная гибкость?
- 12. Как определяется критическая сила теоретически?
- 13. При каких условиях справедлива формула Эйлера? Выполняются ли она в нашей работе?
	- 14. Какие величины входят в формулу Эйлера?
	- 15. Опишите испытательную установку.
	- 16. Как определяется критическая сила экспериментально?
	- 17. Как зависит величина критической силы от условий закрепления стержня?
	- 18. Почему при вычислении  $F_{cr}$  используется величина  $I_{min}$ ?
	- 19. Какие стержни называются стержнями малой гибкости?

20. Напишите формулу для определения критической силы для стержней малой гибкости.

21. Напишите формулу для определения критической силы для стержней большой гибкости.

# **ЛАБОРАТОРНАЯ РАБОТА №8. (4 часа) ИСПЫТАНИЕ БАЛКИ НА КОСОЙ ИЗГИБ**

**ЦЕЛЬ РАБОТЫ:***определение величины перемещения центра сечения на свободном конце консольной балки и сравнение ее с теоретической.*

# **ПОСЛЕДОВАТЕЛЬНОСТЬ ПРОВЕДЕНИЯ РАБОТЫ**

1. Настройка параметров.

Используя раздел «i» панели инструментов выбирается материал балки, размеры поперечного сечения и угол наклона оси y относительно направления силы.

2. Нажатием кнопки «СТРЕЛКА ВНИЗ», загрузить балку грузом весом 10 Н.

3. Снять отсчеты по шкалам индикаторов часового типа №№1,2 и записать их в графы  $T_x, T_y$  таблицы.

4. Последовательно увеличивая величину сосредоточенной силы Р, выполнить на каждом шаге п. 3.

# **ОБРАБОТКА РЕЗУЛЬТАТОВ ОПЫТА**

Обработать полученные экспериментальные данные в таблице. Сравнить прогиб на конце балки по данным опыта и по теории. Найти угол между плоскостью нагрузки и плоскостью прогиба.

# **КОНТРОЛЬНЫЕ ВОПРОСЫ**

1. Какова цель данной лабораторной работы?

2. Как устроена лабораторная установка?

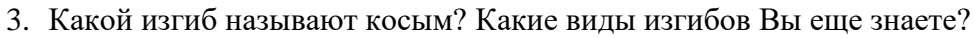

4. Какие силовые факторы действуют в поперечных сечениях балки при косом изгибе?

- 5. Что называют плоскостью изгиба? Силовой плоскостью?
- 6. Какое нагружение создаёт косой изгиб балки?

7. На какие простые виды нагружения раскладывают косой изгиб?

8. Что называют нейтральной (нулевой) линией при косом изгибе балки и как она расположена относительно плоскости действия изгибающего момента (силовой плоскости)?

9. Как расположена линия полного прогиба по отношению к плоскости действия изгибающего момента? По отношению к нулевой линии сечения?

10.Как вычисляют нормальное напряжение при косом изгибе?

11.Как вычислить теоретически составляющие и суммарный прогиб конца консольной балки при косом изгибе?

12.Как будет изменяться суммарный прогиб конца консоли от действия постоянной нагрузки при увеличении угла α? При его уменьшении?

13.Как определяют положение нулевой линии?

14.Как определяют угол между суммарным прогибом и силовой плоскостью?

15.Как опытным путём можно определить нормальное напряжение?

16.Как опытным путём определяют полный прогиб балки?

17.Почему составляющие нормального напряжения суммируют алгебраически, а составляющие прогиба – геометрически?

18.Как изменится соотношение величин прогибов, если прямоугольное сечение балки заменить круглым, квадратным?

19.Назовите формы поперечных сечений балок, для которых невозможен косой изгиб.

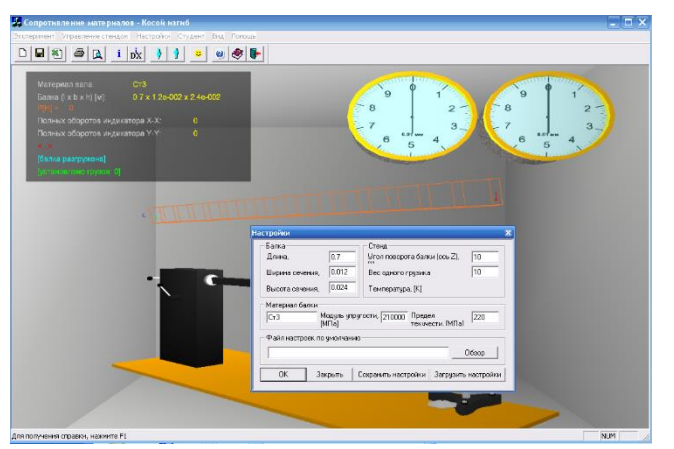

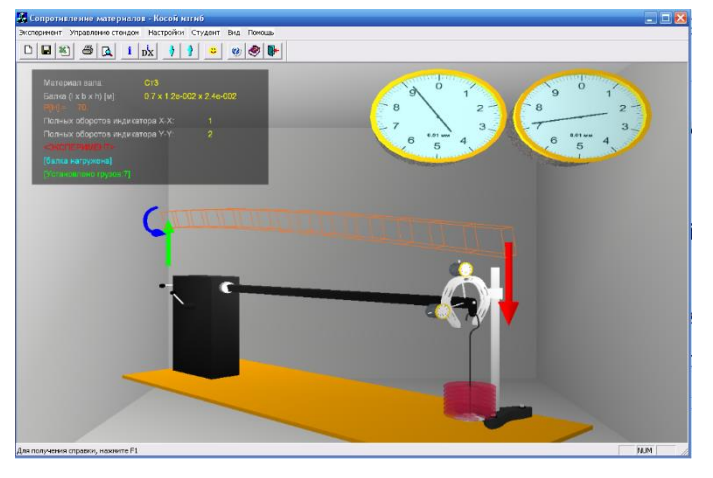

## **Самостоятельная работа**

Текущая самостоятельная работа студента направлена на углубление и закрепление знаний студентов и развитие практических умений. Она заключается в работе с источниками, поиске и обзоре литературы и электронных источников, информации по заданным темам курса, опережающей самостоятельной работе, в изучении тем, вынесенных на самостоятельную проработку, подготовке к практическим лабораторным занятиям.

Самостоятельная внеаудиторная работа студентов состоит в:

 проработке теоретического материала, составлении конспекта по темам, вынесенным на самостоятельное изучение;

 самостоятельной работе по подготовке к выполнению работ лабораторного практикума.

#### **Вопросы для самостоятельного изучения:**

## **Тема 1. Введение**

- 1. Какие деформации называют упругими?
- 2. Какие деформации называют остаточными (пластическими?)
- 3. Что называется напряжением в точке в заданном сечении?
- 4. Какое напряжение называется нормальным?
- 5. Какое напряжение называется касательным?
- 6. В чем сущность метода сечений?
- 7. Что называется стержнем, оболочкой, пластинкой, массивным телом?

8. Что называется осью стержня? Что представляет собой расчетная схема сооруже-

ния и чем она отличается от действительного сооружения?

## **Тема 2. Центральное растяжение и сжатие**

- 1. Как строится диаграмма растяжения?
- 2. Что называется пределом пропорциональности?
- 3. Что называется пределом упругости?
- 4. Что называется пределом текучести?
- 5. Что называется пределом прочности?
- 6. Как формулируется закон Гука?
- 7. Что называется модулем упругости?
- 8. Что называется коэффициентом поперечной деформации?
- 9. Как найти работу растягивающей силы по диаграмме растяжения?
- 10. В чем разница между пластичными и хрупкими материалами?
- 11. В каких местах возникает концентрация напряжений?
- 12. От каких факторов зависит запас прочности?

13. Какие задачи называют статически неопределимыми? Каков общий порядок их решения?

- 14. Как находят напряжения при изменении температуры?
- 15. Как находят удлинение стержня, растягиваемого собственным весом?
- 16. Что называется коэффициентом запаса прочности?
- 17. Как формулируется условие прочности?

## **Тема 3. Геометрические характеристики сечений**

- 1. По каким формулам находят координаты тяжести плоской фигуры?
- 2. Какие оси называют главными?

3. Для каких фигур без вычислений можно установить положение главных центральных осей?

4. Относительно каких центральных осей моменты инерции имеют наибольшее и наименьшее значение?

5. Какой из двух моментов инерции треугольника больше: относительно оси, проходящей через основание или относительно оси, проходящей через вершину параллельно основанию?

6. Какой из двух моментов инерции квадратного сечения больше: относительно центральной оси, проходящей параллельно сторонам, или относительно оси, проходящей через диагональ?

7. Какой из двух главных центральных моментов инерции полукруглого сечения больше: относительно оси, параллельной диаметру, ограничивающему сечение, или относительно перпендикулярной оси?

## **Тема 4. Кручение**

1. Что называется абсолютным и относительным сдвигом?

- 2. Как формулируется закон Гука при сдвиге?
- 3. Какой модуль упругости больше: Е или G?
- 4. Какие напряжения возникают в поперечном сечении круглого стержня при кру-

чении? Как находят их значения в произвольной точке поперечного сечения?

- 5. Возникают ли при кручении нормальные напряжения?
- 6. Чему равен полярный момент инерции круглого сечения?
- 7. Что называется моментом сопротивления при кручении?

8. Чему равен момент сопротивления кольцевого сечения? Почему нельзя сказать, что он равен разности моментов сопротивления наружного и внутреннего кругов?

9. Как находят углы закручивания?

- 10. Как производят расчет вала на прочность?
- 11. Как производят расчет вала на жесткость?

12. Как находят максимальные напряжения при кручении стержня прямоугольного сечения?

## **Тема 5. Внутренние усилия и напряжения при изгибе**

- 1. Как находят изгибающий момент в каком-либо сечении балки?
- 2. В каком случае изгибающий момент считается положительным?
- 3. Как находят поперечную силу в каком-либо сечении балки?
- 4. Какая поперечная сила считается положительной?
- 5. Какая зависимость между величинами М и Q?
- 6. Как находят максимальный изгибающий момент?
- 7. Какой случай изгиба называется чистым изгибом?
- 8. По какой кривой изогнется балка в случае чистого изгиба?
- 9. Как изменяются нормальные напряжения по высоте балки?
- 10. Что называется нейтральным слоем и где он находится?
- 11. Что называется моментом сопротивления при изгибе?

12. Как выгоднее положить балку прямоугольного сечения при работе на изгиб: на ребро или плашмя?

13. Какое сечение имеет больший момент сопротивления при одинаковой площади: круглое или квадратное?

14. В каких плоскостях возникают касательные напряжения при изгибе, определяемые по формуле Журавского?

15. Как их находят?

16. Как находят главные напряжения при изгибе?

17. Какие напряжения появятся в балке, если плоскость действия нагрузки не пройдет через центр изгиба?

18. Как определяют наибольшее значение прогиба?

**Тема 6.Сложное сопротивление**

1. Какой случай изгиба называется косым изгибом?

2. Возможен ли косой изгиб при чистом изгибе?

3. В каких точках поперечного сечения возникают наибольшие напряжения при косом изгибе?

4. Как находят положение нейтральной линии при косом изгибе?

5. Как пройдет нейтральная линия, если плоскость действия сил совпадает с диагональной плоскостью балки прямоугольного поперечного сечения?

6. Как определяют деформации при косом изгибе?

7. Может ли балка круглого поперечного сечения испытывать косой изгиб?

8. Как находят напряжения в произвольной точке поперечного сечения?

9. Чему равно напряжение в центре тяжести поперечного сечения при внецентренном растяжении или сжатии?

10. Какое положение занимает нейтральная линия, когда продольная сила приложена к вершине ядра сечения?

11. Какие напряжения возникают в поперечном сечении стержня при изгибе с кручением?

12. Какие находят опасные сечения стержня при изгибе с кручением?

13. В каких точках круглого поперечного сечения возникают наибольшие напряжения при изгибе с кручением?

14. Почему обычно не учитывают касательные напряжения от изгиба при совместном действии изгиба и кручения?

15. Как находят расчетный момент при изгибе с кручением стержня круглого поперечного сечения?

## **Тема 7. Анализ напряженного состояния в точке тела**

1. Что называется напряженным состоянием в точке тела?

2. Какие имеются виды напряженного состояния материала?

3. В чем заключается закон парности касательных напряжений?

4. По каким площадкам возникают наименьшие и наибольшие нормальные напряжения?

5. Как графически определяются напряжения в наклонных площадках в случае плоского напряженного состояния?

6. Как с помощью этого построения находят главные напряжения?

7. Чему равно наибольшее касательное напряжение в случае плоского напряженного состояния?

8. Как находят максимальные касательные напряжения в случае объемного напряженного состояния?

9. Как находят деформации при объемном и плоском напряженных состояниях?

10. Чему равна удельная потенциальная энергия деформации при объемном напряженном состоянии?

# **Тема 8. Теории прочности**

1. Как формулируется первая теория прочности?

2. Как находят расчетные напряжения по второй теории прочности?

3. Зависит ли расчетное напряжение по третьей теории прочности от величины  $\sigma_2$ ?

4. Как формулируется энергетическая теория прочности?

5. Каковы преимущества и недостатки теории прочности Мора?

6. Какие теории прочности находят наибольшее применение в строительном деле?

7. Какая часть потенциальной энергии деформации учитывается при составлении расчетного уравнения по четвертой теории прочности?

# **Тема 9. Расчет статически определимых стержневых систем**

1. Какие системы называются статически определимыми?

2. В чем состоит сущность теоремы Кастилиано?

3. В чем состоят особенности расчета перемещений в плоских стержневых систе-

мах?

4. В чем состоит сущность способа Верещагина?

5. В каких случаях удобно применять теорему взаимности работ и перемещений?

# **Тема 10. Расчет статически неопределимых стержневых систем**

1. Чем определяется степень статической неопределимости?

2. В чем состоит сущность метода сил?

3. Каким образом используются свойства симметрии при раскрытии статической неопределимости?

4. В чем состоит сущность кинематического анализа системы?

# **Тема 11. Устойчивость равновесия деформируемых систем**

1. В чем заключается потеря устойчивости сжатого стержня?

2. Какая сила называется критической?

3. По какой формуле находят критическую силу?

4. Как изменится критическая сила при увеличении длины стойки в два раза?

5. В каких пределах применима формула Эйлера?

6. Что называется гибкостью стержня?

7. Чему равен коэффициент приведения длины для различных случаев закрепления концов стержня?

8. Как находят критическое напряжение для стержней малой и средней гибкости?

9. Какой вид имеет график критических напряжений?

10. Как проводится проверка стержней на устойчивость с помощью коэффициента

φ?

11. Как подбирают сечение стержня при расчете на устойчивость?

# **6. Критерии оценивания результатов освоения дисциплины (модуля)**

# **6.1. Оценочные средства и критерии оценивания для текущей аттестации**

# **Контрольная работа**

1. Для несимметричного сечения, показанного на рисунке, требуется:

1) определить положение центра тяжести;

2) вычислить осевые и центробежные моменты инерции относительно центральных осей;

3) определить положение главных центральных осей инерции и величины главных моментов инерции.

Сечение выполнено из двух швеллеров №8.

2. Для статически неопределимого стержня ступенчатого постоянного сечения, показанного на рисунке, при заданных геометрических размерах а=20 см, b=30 см, F=10 см<sup>2</sup>, требуется:

1) раскрыть статическую неопределимость и построить эпюры продольных сил, нормальных напряжений и осевых перемещений;

2) определить величину силы Р из условий прочности по методу допускаемых напряжений, приняв допускаемые напряжения материла стержня при растяжении и сжатии равными  $[\sigma_p] = 80 \text{ M}$ Па, и  $[\sigma_c] = 150 \text{ M}$ Па.

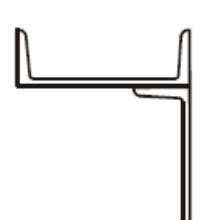

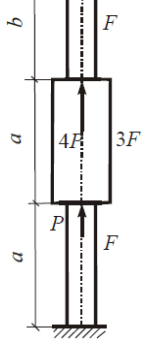

# **Критерии оценивания контрольной работы:**

Студенту засчитывается выполнение контрольной работы в случае, если он выполняет правильно больше 50% заданий данной работы и может объяснить ход решения указанной преподавателем задачи.

## **6.2. Оценочные средства и критерии оценивания для промежуточной аттестации**

#### **Вопросы к экзамену**

- 1. Расчетная схема сооружения.
- 2. Типы связей (опор).
- 3. Классификация нагрузок.

4. Понятие о стержне. Классификация стержней. Основные виды деформации стержня.

5. Усилия в поперечных сечениях стержней. Правила знаков.

- 6. Гипотезы о свойствах материалов. Основные упрощающие принципы.
- 7. Деформация тел при нагружении. Внутренние силы.
- 8. Метод сечений. Понятие о напряжениях и усилиях в сечениях.

9. Понятие об эпюрах внутренних усилий в поперечных сечениях стержней. Общий порядок построения эпюр внутренних усилий.

- 10. Понятие о напряженном состоянии материала в точке. Тензор напряжений.
- 11. Напряжения на наклонной площадке.

12. Главные площадки и главные напряжения. Инварианты напряженного состоя-

ния.

- 13. Виды напряженных состояний.
- 14. Линейное напряженное состояние. Экстремальные касательные напряжения.
- 15. Плоское напряженное состояние. Круги напряжений.

16. Перемещения точек при деформировании материала. Линейные угловые и объемные деформации. Тензор деформаций.

17. Закон Гука для линейного напряженного состояния и чистого сдвига. Поперечная деформация. Коэффициент Пуассона.

- 18. Обобщенный закон Гука.
- 19. Удельная потенциальная энергия упругой деформации и ее составные части.
- 20. Предельное состояние материала. Хрупкое и вязкое разрушение.
- 21. Понятие о равноопасных напряженных состояниях. Эквивалентные напряжения.
- 22. Критерии разрушения. Первая и вторая теория прочности.
- 23. Критерии пластичности. Третья и четвертая теории прочности.
- 24. Теория прочности Мора.
- 25. Понятие о новых теориях прочности.

26. Центральное растяжение – сжатие стержней. Определение напряжений в поперечных сечениях.

27. Центральное растяжение – сжатие стержней. Определение деформаций и перемещений.

28. Статически неопределимые системы при растяжении – сжатии и порядок их расчета.

29. Экспериментальное изучение свойств материалов при растяжении – сжатии. Диаграммы растяжения и сжатия пластичных материалов.

- 30. Наклеп. Понятие о ползучести материалов. Основные проявления ползучести.
- 31. Диаграммы испытаний хрупких материалов.

32. Влияние температуры и скорости испытаний на механические характеристики материалов.

- 33. Нормативные и расчетные сопротивления материалов.
- 34. Методы расчета конструкций. Расчет по допускаемым напряжениям.

36. Расчет по разрушающим предельным нагрузкам.

37. Статические моменты сечения.

38. Статические моменты относительно параллельных осей координат.

39. Моменты инерции сечений. Моменты инерции сечений простой формы.

40. Моменты инерции относительно произвольных осей, параллельных центральным осям сечения.

41. Изменение моментов инерции при повороте осей координат.

42. Главные оси инерции и главные моменты инерции.

43. Прямой изгиб балок. Определение нормальных напряжений при чистом изгибе.

44. Изменение нормальных напряжений по высоте поперечного сечения при чистом изгибе.

45. Расчет на прочность при изгибе.

46. Определение перемещений сечений балок. Метод непосредственного интегрирования.

47. Определение перемещений сечений балок. Метод начальных параметров.

- 48. Сложное сопротивление стержней. Косой изгиб.
- 49. Понятие об устойчивости форм равновесия.
- 50. Формула Эйлера для критической силы. Учет способов закрепления стержня.

51. Критическое напряжение. Проверка устойчивости стержня.

#### **Задачи к экзамену**

## **Пример 1**

- 1. Построить эпюры продольных сил, напряжений и перемещений
- 2. Определить опасное сечение и подобрать необходимую площадь A стержня из условия прочности на растяжение или сжатие.

а = 1м, q=100 кН/м, E=2⋅10<sup>5</sup> МПа, [ $\sigma_c$ ]= 160 МПа, [ $\sigma_p$ ]= 60 МПа.

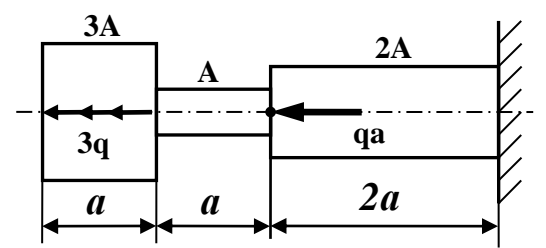

## **Пример 2**

Для сечения:

- 1. определить положение центра тяжести и указать положение главных центральных осей.
- 2. вычислить величину главных моментов инерции и моментов сопротивления сечения.
- 3. определить главные радиусы инерции сечения.

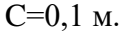

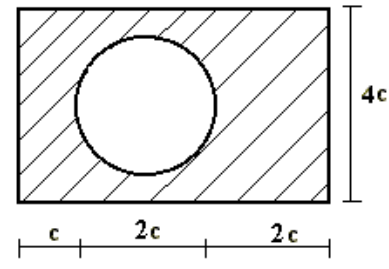

# **Пример 3**

К стальному валу приложены скручивающие моменты: *М*1*, М*2*, М*3*, М*4. Требуется:

- 1. построить эпюру крутящих моментов;
- 2. при заданном значении [τ] определить диаметр вала из расчета на прочность и жёсткость;
- 3. построить эпюру углов закручивания;

*М*1=1,1 кН*, М*2=2,4 кН*, М*3=1,7 кН*, М*4=3,2 кН.  $[\tau]$ = 45 МПа,  $\theta$ =0,007 м<sup>-1</sup>.

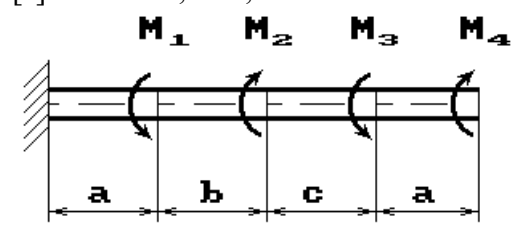

## **Пример 4**

Стальной кубик находится под действием сил, создающих плоское напряжённое состояние. Найти:

- 1. главные напряжения и направление главных площадок;
- 2. максимальное касательное напряжение;
- 3. главные деформации;

 $\sigma_{\rm x}$ =90 МПа,  $\sigma_{\rm y}$ =70 МПа,  $\tau$ =50 МПа, E=2·10<sup>11</sup> Па,  $\mu$ =0,3.

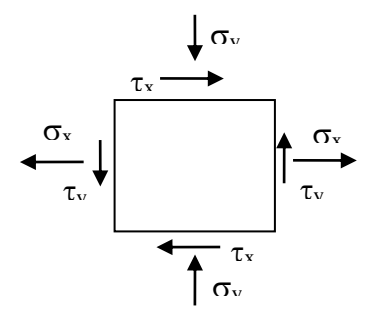

#### **Пример 5**

Чугунный короткий стержень, поперечное сечение которого изображено на рисунке, сжимается силой *Р*, приложенной внецентренно в точке *А*. Требуется:

1) вычислить наибольшее растягивающее и наибольшее сжимающее напряжения в поперечном сечении, выразив величины этих напряжений через *Р* и размеры сечения;

2) найти допускаемую нагрузку *Р* при заданных размерах сечения и допускаемых напряжениях для чугуна на сжатие  $[\sigma]_c$  и на растяжение  $[\sigma]_p$ .

а=6 см, b =6 см, [ $\sigma$ ]<sub>c</sub>=150 МПа, [ $\sigma$ ]<sub>p</sub>=50 МПа.

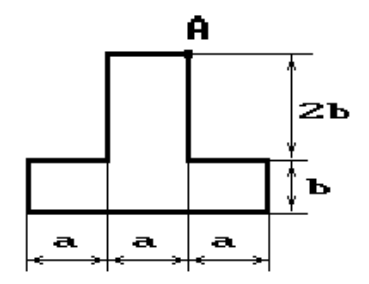

#### **Пример 6**

Для стальной балки прямоугольного сечения (длина 20 см, ширина 10 см) , используя интеграл Мора, определить прогиб и угол поворота сечения А. Принять E=2∙10<sup>5</sup> МПа,  $M=24$  к $H \cdot M$ ,  $q=5$  к $H/M$ ,  $q=1$   $M$ ,  $b=3$   $M$ .

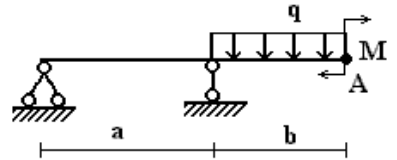

#### **Пример 7**

Для балки требуется:

1. простроить эпюры моментов и поперечных сил;

2. указать положение опасного сечения (сечение балки с максимальным моментом);

3. подобрать круглое поперечное сечение

 $\lceil \sigma \rceil = 10$  MIIa; P=8 кH, M=28 кH $\cdot$ м, q=8 кH/м.

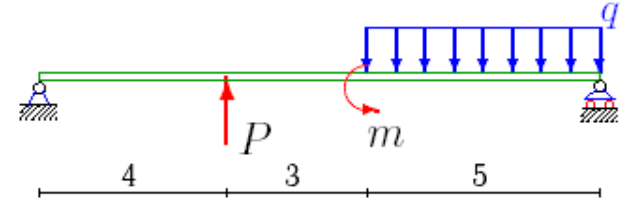

## **Пример 8**

Стальной стержень длиной l сжимается силой Р. Требуется найти:

1. размеры поперечного сечения при допускаемом напряжении на сжатие [σ]=160 МПа (расчет производить последовательными приближениями, предварительно задаваясь величиной коэффициента ф=0.5);

2. величину критической силы и коэффициент запаса устойчивости.

l=2,4 м, P=700 кН.

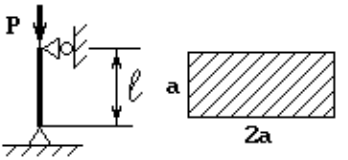

Модуль Юнга 2⋅10<sup>11</sup> Па, предел пропорциональность  $\sigma_{\text{nn}}$ =200 МПа.

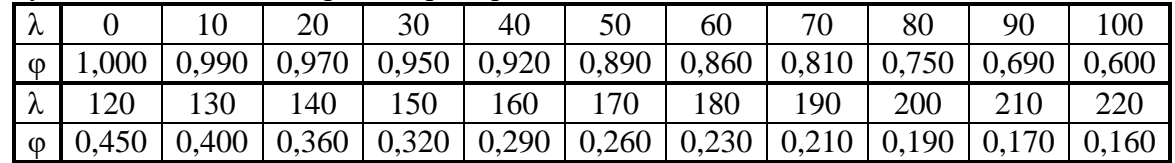

#### **Пример 9**

Найдите степень статической неопределимости заданной системы.

Выберите основную систему, составьте для неё систему канонических уравнений. Вычислите коэффициенты и свободные члены канонических уравнений при помо-

щи метода Верещагина.

Постройте эпюры изгибающих моментов и поперечных сил.

 $M=40$  кH $\cdot$ м, F=10 кH, q=5 кH/м, l<sub>1</sub>=1 м, l<sub>2</sub>=2 м, l<sub>3</sub>=1 м.

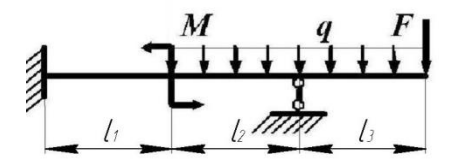

## **Пример 10**

Круговая цилиндрическая оболочка радиуса R=0,8 м с коническим днищем заполнена жидкостью плотности  $p=800 \text{ kT/m}^3$  и газом с давлением  $p_0=p g R/2$ . Определить толщину оболочки, используя IV теорию прочности, если  $\lceil \sigma \rceil = 80$  МПа.

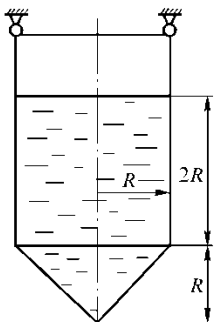

#### **Пример 11**

Стержень постоянного поперечного сечения F и длиной l равномерно вращается с угловой скоростью . На свободном краю закреплена масса m. Считая стержень безынерционным, определить площадь поперечного сечения и удлинение стержня  $\delta$ . m=5 кг, l=0,7 м, ω=50 с<sup>-1</sup>, E=2·10<sup>5</sup> МПа, [ $\sigma$ ]=80 МПа.

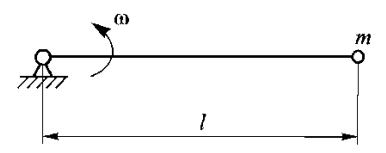

#### **Пример 12**

На невесомую балку постоянного квадратного поперечного сечения со стороной d с высоты H падает груз массой m. Найти коэффициент динамичности u, напряжения и прогибы в точке удара. В расчётах принять:  $H=0,1$  м,  $m=2$  кг,  $l=0,5$  м,  $d=2$  см,  $E=2.10^5$  MIIa.

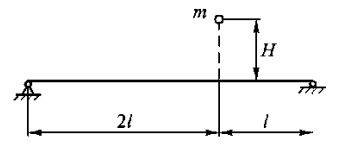

#### **Пример 13**

Определить собственную частоту поперечных колебаний груза массы m, находящегося на свободном конце консольно закреплённой невесомой балки длины l. Балка имеет поперечное сечение в виде круга диаметром d. В расчётах принять: m=10 кг, l=1 м, d=3 см,  $E=2.10^5$  МПа.

#### **Пример 14**

Определить, будет ли указанная система устойчива, если l=3,4 м, d=10 см, P=800 кН, E=2·10<sup>5</sup> МПа,  $\sigma_{\text{nu}}$ =200 МПа, a=266,7 МПа, b=0,667 МПа.

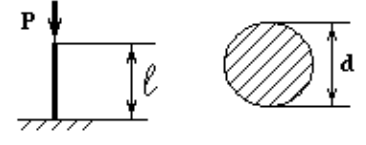

#### **Пример 15**

Вал круглого сечения с диаметром сечения d=50 мм с полированной поверхностью имеет сквозное круглое поперечное отверстие и подвергается знакопеременному кручению по симметричному циклу при  $M_{min} = -90$  кН $\cdot$ м,  $M_{max} = .90$  кН $\cdot$ м. определить коэффициент запаса прочности.  $K_{-1}=1,77$ .

1. Понятие об эпюрах внутренних усилий в поперечных сечениях стержней. Общий порядок построения эпюр внутренних усилий.

2. Методы расчета конструкций. Расчет по допускаемым напряжениям.

3. Как изменится критическая сила при замене прямоугольного сечения на сечение в форме двутавра? Применима формула Эйлера.

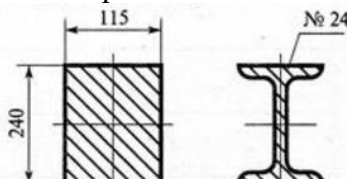

Заведующий кафедрой А.В. Дюндин

#### **Критерии оценивания уровня освоения дисциплины**

Положительную оценку на экзамене получает студент, выполнивший контрольную работу и все лабораторные работы.

*На экзамене* оценка **«отлично»** выставляется студенту, который:

1) глубоко и прочно усвоил программный материал в полном объеме, исчерпывающе, грамотно и логически стройно его излагает, четко формулирует основные понятия, приводит соответствующие примеры;

2) уверенно применяет теоретические знания к решению практических задач;

3) способен к самостоятельному пополнению и обновлению знаний;

Оценка **«хорошо»** выставляется студенту, который:

1) твердо усвоил программный материал, грамотно и по существу излагает его без существенных ошибок;

2) правильно применяет теоретические положения при решении конкретных задач, не допускает существенных неточностей в процессе решения задач;

3) по ходу изложения допускает небольшие неточности, не искажающие содержания ответа.

Оценка **«удовлетворительно»** выставляется студенту, который не совсем твердо владеет программным материалом, знает основные теоретические положения изучаемого курса, обладает достаточными для продолжения обучения и предстоящей профессиональной деятельности, знаниями. При ответах допускает малосущественные погрешности, испытывает затруднения при решении задач.

Оценка **«неудовлетворительно»** выставляется студенту, имеющему серьезные пробелы в знании учебного материала, в умении решать задачи; его уровень знаний недостаточен для дальнейшей учебы и будущей профессиональной деятельности.

## **7. Перечень основной и дополнительной учебной литературы**

## **7.1. Основная литература**

1. Ахметзянов, М. Х. Сопротивление материалов : учебник для вузов / М. Х. Ахметзянов, И. Б. Лазарев. — 2-е изд., перераб. и доп. — Москва : Издательство Юрайт, 2020. — 297 с. — (Высшее образование). — ISBN 978-5-534-08113-8. — Текст : электронный // ЭБС Юрайт [сайт]. — URL: https://urait.ru/bcode/449819.

2. Асадулина, Е. Ю. Сопротивление материалов. Практикум : учебное пособие для вузов / Е. Ю. Асадулина. — 2-е изд., испр. и доп. — Москва : Издательство Юрайт, 2020. — 158 с. — (Высшее образование). — ISBN 978-5-534-04576-5. — Текст : электронный // ЭБС Юрайт [сайт]. — URL: https://urait.ru/bcode/453441.

3. Сопротивление материалов: лабораторный практикум: учебное пособие для вузов / А. Н. Кислов [и др.] ; под научной редакцией А. А. Полякова. — Москва : Издательство Юрайт, 2020. — 128 с. — (Высшее образование). — ISBN 978-5-534-09942-3. — Текст : электронный // ЭБС Юрайт [сайт]. — URL: https://urait.ru/bcode/453365.

# **7.2. Дополнительная литература**

1. Буланов, Эдуард Александрович. Решение задач по сопротивлению материалов : [учеб. пособие для студентов немашиностроит. спец.] / Э. А. Буланов .— 3-е изд., испр. и доп .— М. : БИНОМ. Лаборатория знаний, 2010 .— 215 с.

2. Вольмир А.С. Сопротивление материалов : учебник для студентов вузов в обл. техники и технологии / А. С. Вольмир, Ю. П. Григорьев, А. И. Станкевич ; под ред. Д. И. Макаревского .— М. : Дрофа, 2007 .— 591 с

3. Коргин А.В. Сопротивление материалов с примерами решения задач в системе Microsoft Excel : учеб. пособие для студентов по направлениям 270100 "Строительство" и 190200 "Транспортные машины и транспортно-технологические комплексы" / А. В. Коргин .— М. : Инфра-М, 2012 .— 389 с.

4. Сопротивление материалов с решением задач в Mathcad [Электронный ресурс]: [Полный курс сопротивления материалов. Электронная книга с 50 примерами решения задач : для студентов вузов] .— М. : Новый диск, 2007 .Сопротивление материалов. Сборник задач : учеб. пособие для студентов вузов по специальностям высш. проф. образования в обл. техники и технологии / авт.: А. С. Вольмир, Ю. П. Григорьев, В. А. Марьин и др .— М. : Дрофа, 2009 .— 398 с.

5. Варданян Г.С. Сопротивление материалов с основами строительной механики: учебник для бакалавров, студентов вузов по направлению "Строительство" и спец. "Производство строит. материалов, изделий и конструкций", "Теплогазоснабжение и вентиляция", "Водоснабжение и водоотведение" / Г. С. Варданян, Н. М. Атаров, А. А. Горшков ; под ред. Г. С. Варданяна .— Изд. испр .— М. : Инфра-М, 2013 .— 504.

6. Феодосьев В.И. Сопротивление материалов: учебник для студентов машиностроит. вузов и технич. ун-тов по спец. "Приклад. механика" / В. И. Феодосьев ; ред. совет : К. С. Колесников (отв.ред.), Н. А. Алфутов, О. С. Нарайкин и др .— 15-е изд., испр .— М. : Издательство МГТУ им. Н.Э. Баумана, 2010 .— 591 с.

# **7.3.Перечень ресурсов информационно-телекоммуникационной сети «Интернет»**

1. <http://www.soprotmat.ru/> – лекции, задания и примеры решения задач.

2. <http://mysopromat.ru/> – учебные курсы по сопромату и обзор прикладных программ.

3. <http://sopromato.ru/> – конспекты лекций по сопромату.

4. <http://www.isopromat.ru/sopromat> – примеры решения задач.

## **8. Материально-техническое обеспечение**

**Учебная аудитория для проведения занятий лекционного типа**, оснащенная стандартной учебной мебелью, мультимедиапроектором, ноутбуком, колонками и интерактивной доской.

**Учебная аудитория для проведения занятий семинарского типа, групповых и индивидуальных консультаций, текущего контроля и промежуточной аттестации** лаборатория сопротивления материалов с предусмотренным лабораторным практикумом оборудованием; компьютерный класс с установленной сетевой версией Columbus 2007.

**Помещение для самостоятельной работы** – компьютерный класс с доступом к сети «Интернет» и ЭИОС СмолГУ.

# **9. Программное обеспечение**

Microsoft Open License (Windows XP, 7, 8, 10, Server, Office 2003-2016), лицензия 66975477 от 03.06.2016 (бессрочно).

Обучающимся обеспечен доступ к ЭБС «Юрайт», а также доступ в электронную информационно-образовательную среду университета.

Пакет программ для проведения виртуального лабораторного практикума Columbus 2007.

Программа тестирования Tester.

# ДОКУМЕНТ ПОДПИСАН ЭЛЕКТРОННОЙ ПОДПИСЬЮ

Сертификат: 03B6A3C600B7ADA9B742A1E041DE7D81B0 Владелец: Артеменков Михаил Николаевич Действителен: с 04.10.2021 до 07.10.2022